Informatik I: Einführung in die Programmierung 29. Constraint Satisfaction, Backtracking und Constraint Propagierung

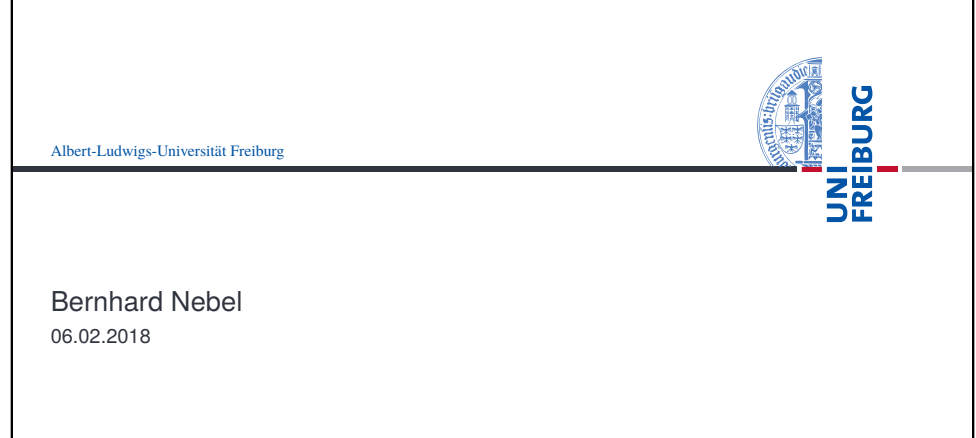

<span id="page-0-0"></span>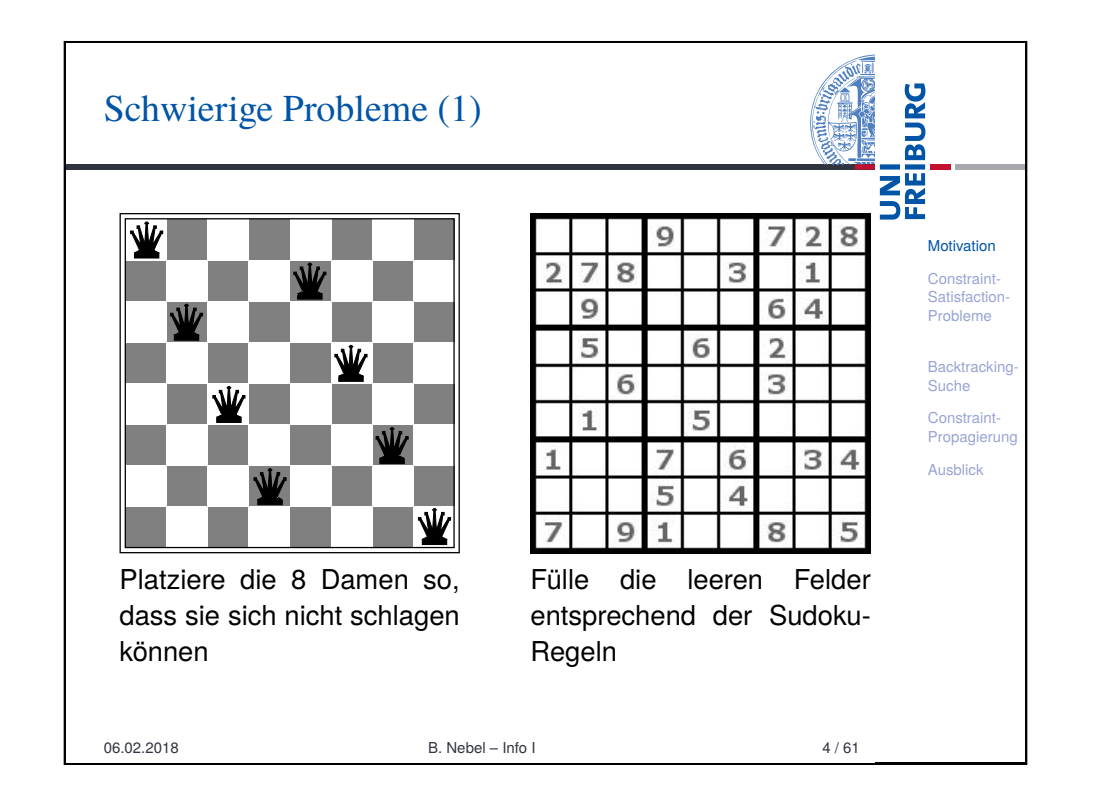

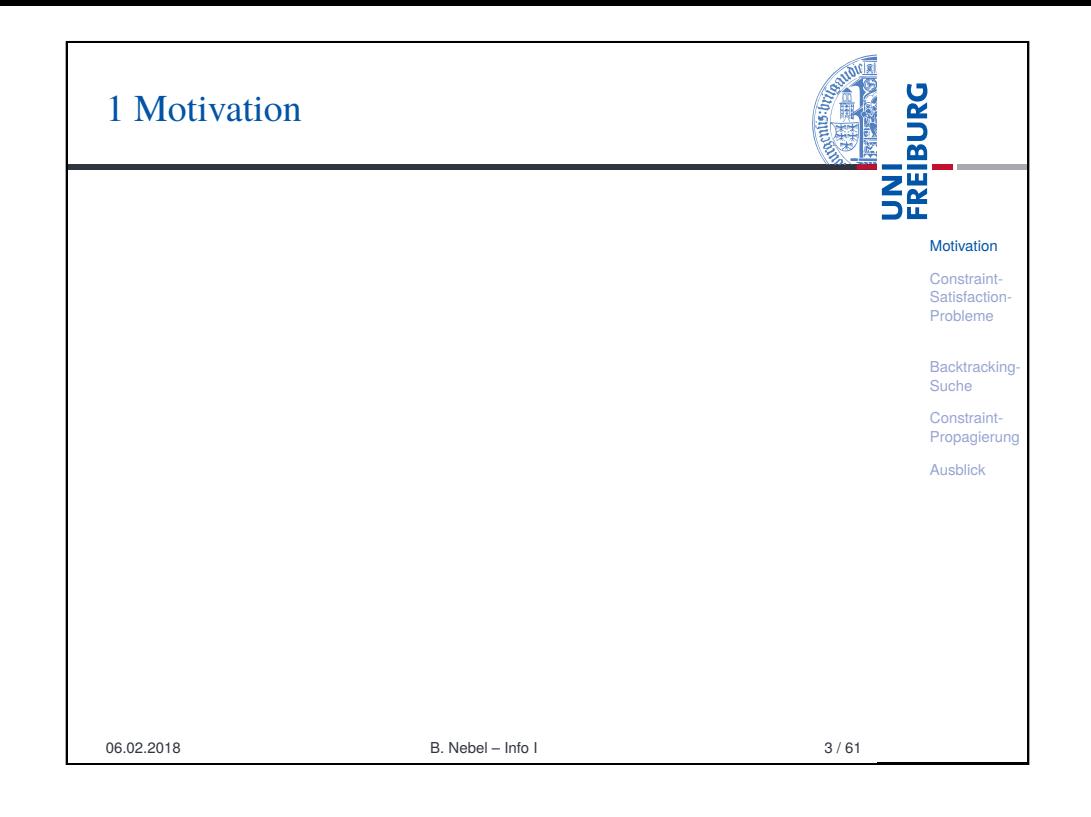

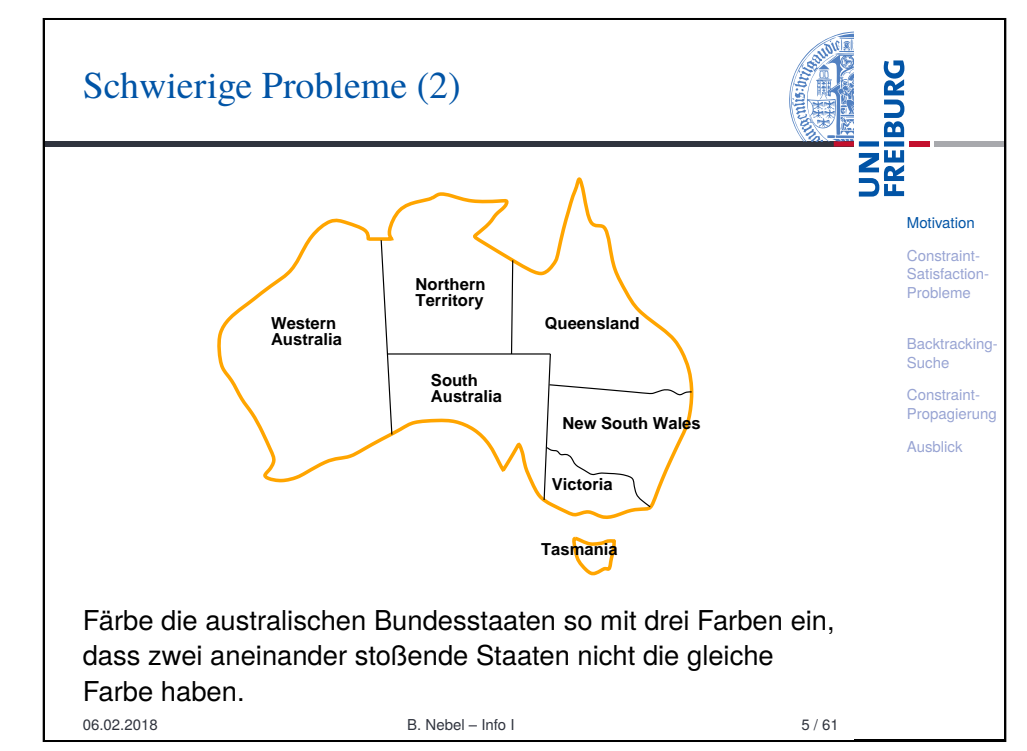

## Wo liegt der Fehler auf der letzten Folie?

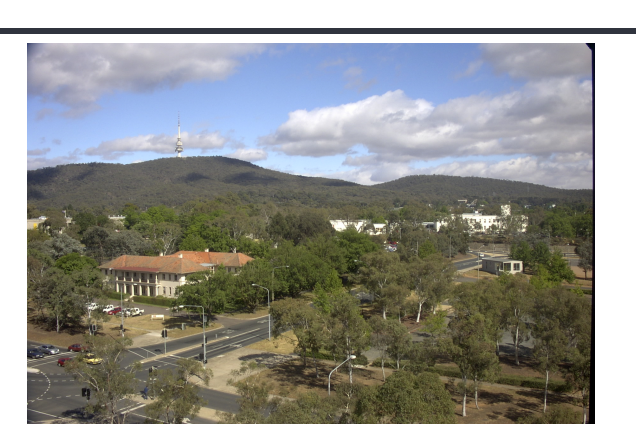

Sicht auf die ANU (Australian National University) und den Telstra-Turm in der Hauptstadt Canberra. Canberra liegt innerhalb des *Australian Capital Territory* (ACT), das wiederum innerhalb von NSW liegt. 06.02.2018 B. Nebel – Info I 6 / 61

## <span id="page-1-0"></span>Was haben 8 Damen, Sudokus, und das [Färben einer Landkarte gemein](#page-1-0)sam?

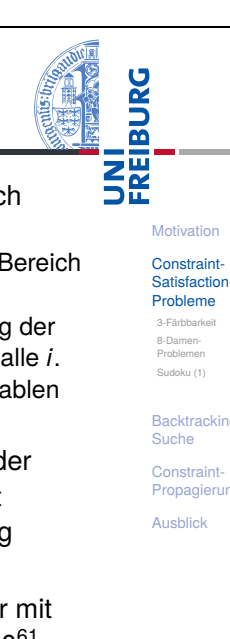

**Motivation Constraint** Satisfaction-Probleme

**BURG** 

**NE** 

**Backtracking** Suche Constraint Propagierung Ausblick

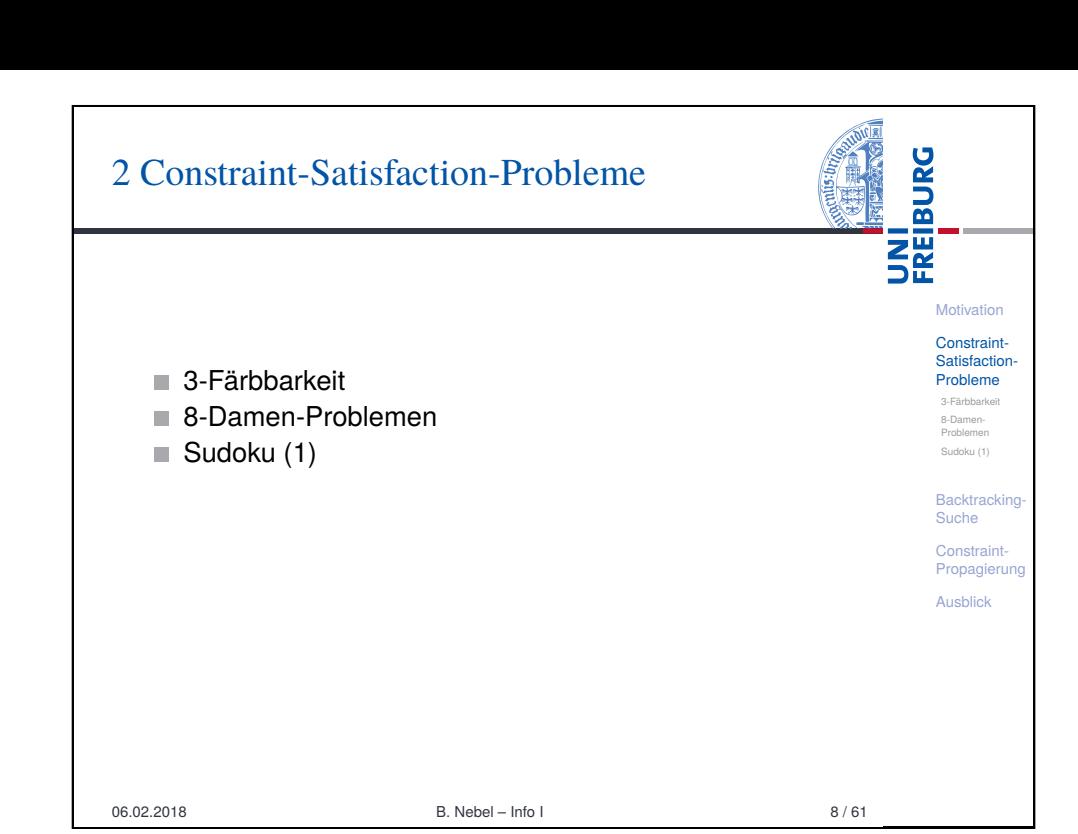

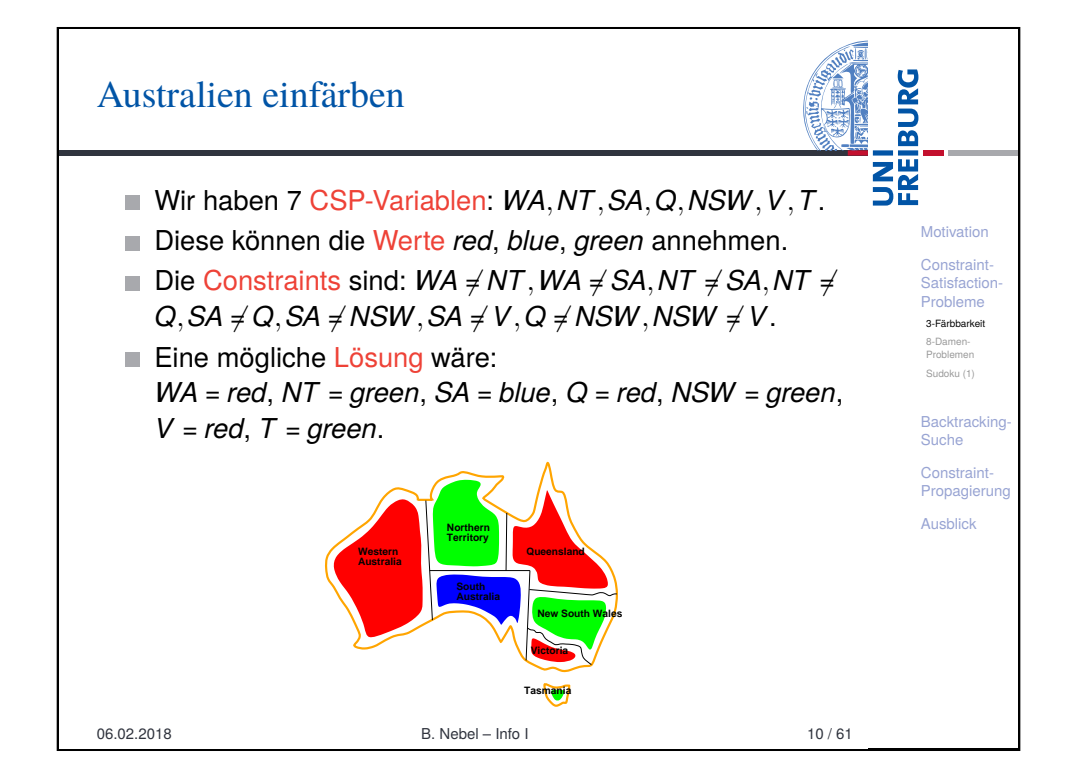

**Es handelt sich um kombinatorische Probleme, auch** Constraint-Satisfaction-Probleme (CSP) genannt: Es existieren *n* Variablen *X<sup>i</sup>* , die Werte aus einem Bereich  $D = \{d_1, d_2, \ldots, d_m\}$  annehmen können. [Es g](#page-1-0)ibt Bedingungen (Constraints) für die Belegung der [Variablen, di](#page-2-0)e erfüllt sein müssen, z.B. *X<sup>i</sup>* 6= *X*2*<sup>i</sup>* für alle *i*.

- Eine Lösung eines CSP ist eine Belegung der Variablen [m](#page-2-0)it Werten, so dass alle Constraints erfüllt sind.
- Diese Probleme zeichnen sich dadurch aus, dass der Raum der möglichen Lösungen (der Suchraum) oft astronomisch groß ist, und deshalb nicht vollständig abgesucht werden kann.
- Beispiel Sudoku: Meist müssen 81−17 = 64 Felder mit den Ziffern 1 bis 9 belegt werden. Das sind  $9^{64} \approx 10^{61}$ Möglichkeiten.

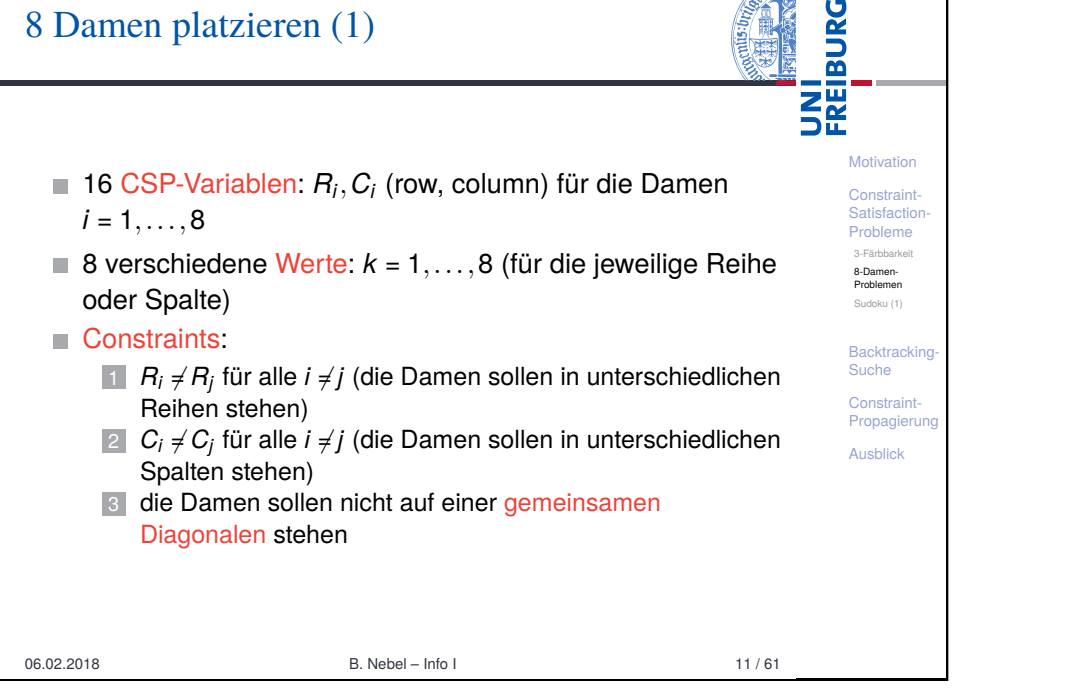

ADICIAL

#### <span id="page-2-0"></span>UNI<br>FREIBURG Damen platzieren (3): Suchraum-Reduktion Es dauert rund 10−<sup>6</sup> Sekunden, um eine Stellung zu Motivation testen. [Con](#page-0-0)straint-[Satis](#page-1-0)faction Wir können die erste Dame auf 64 verschiedene Felder Probleme 3-Färbbarkeit stellen, die zweite auf 63, ... 8-Damen-[Proble](#page-1-0)men ■ Wir haben 64!/(64 - 8)!  $\approx 1.8 \cdot 10^{14}$  Möglichkeiten. D.h. [Sudok](#page-2-0)u (1) wir brauchen rund 1.8  $\cdot$  10<sup>8</sup> Sekunden  $\approx$  7 Jahre **[Back](#page-3-0)tracking** Suche Rechenzeit, um alle Stellungen zu testen. Constraint-Da die Damen aber nicht unterscheidbar sind, und in [Prop](#page-10-0)agierung jeder Reihe genau eine Dame stehen muss, können wir Ausblick die Reihenvariaben mit *R<sup>i</sup>* = *i* vorbelegen. Damit ergeben sich dann nur noch  $8^8 \approx 1.7 \cdot 10^7$ Möglichkeiten, entsprechend 17 Sekunden Rechenzeit. 06.02.2018 B. Nebel – Info I 13 / 61

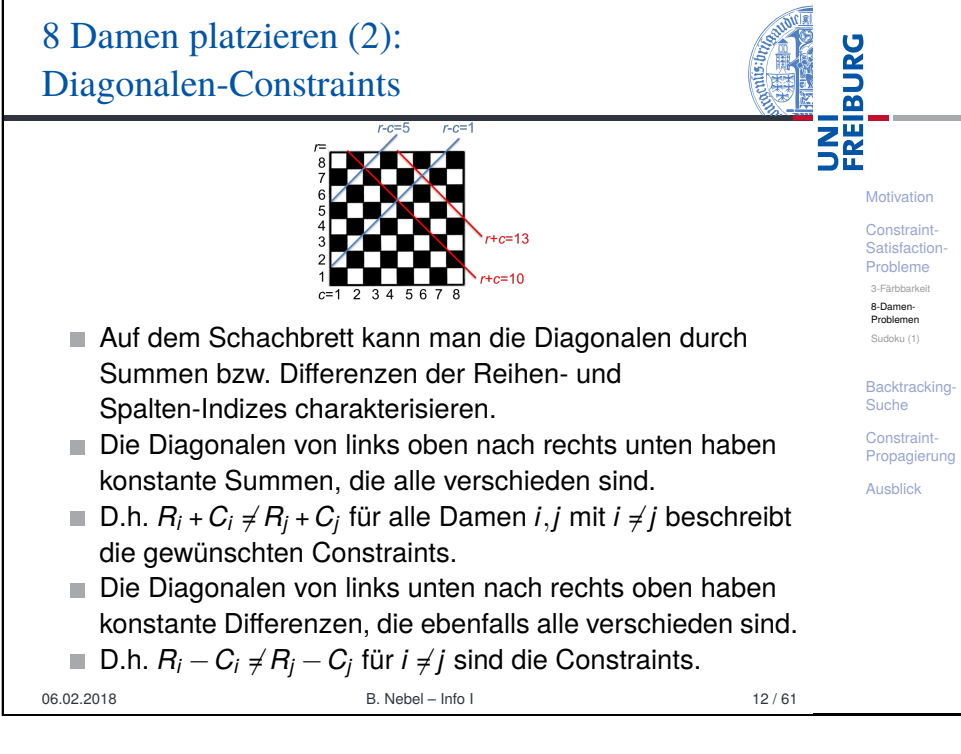

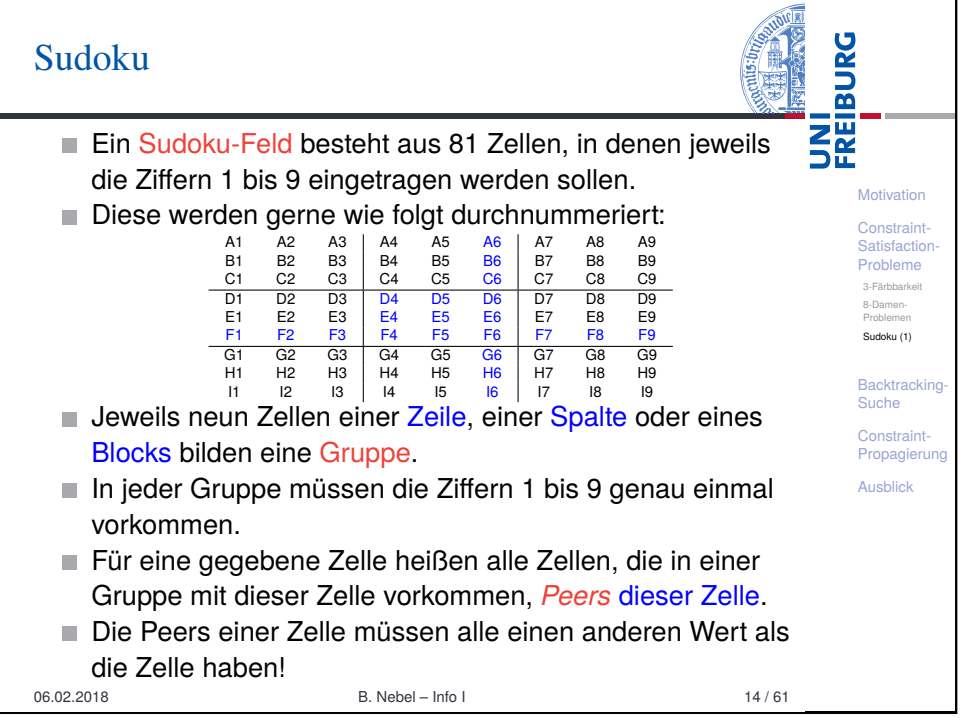

## Sudoku (2): CSP-Formulierung

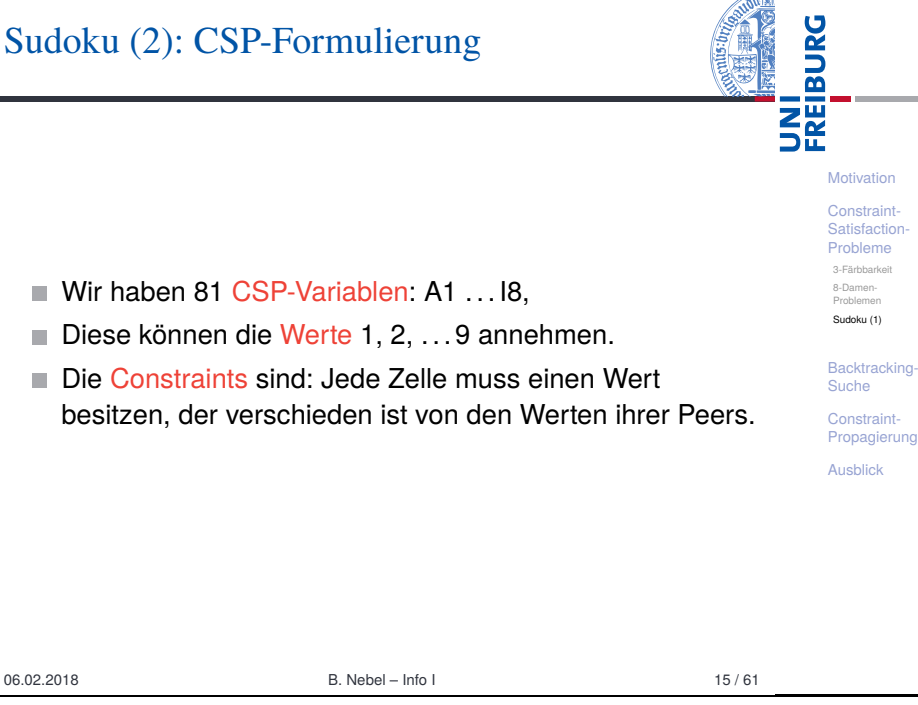

<span id="page-3-0"></span>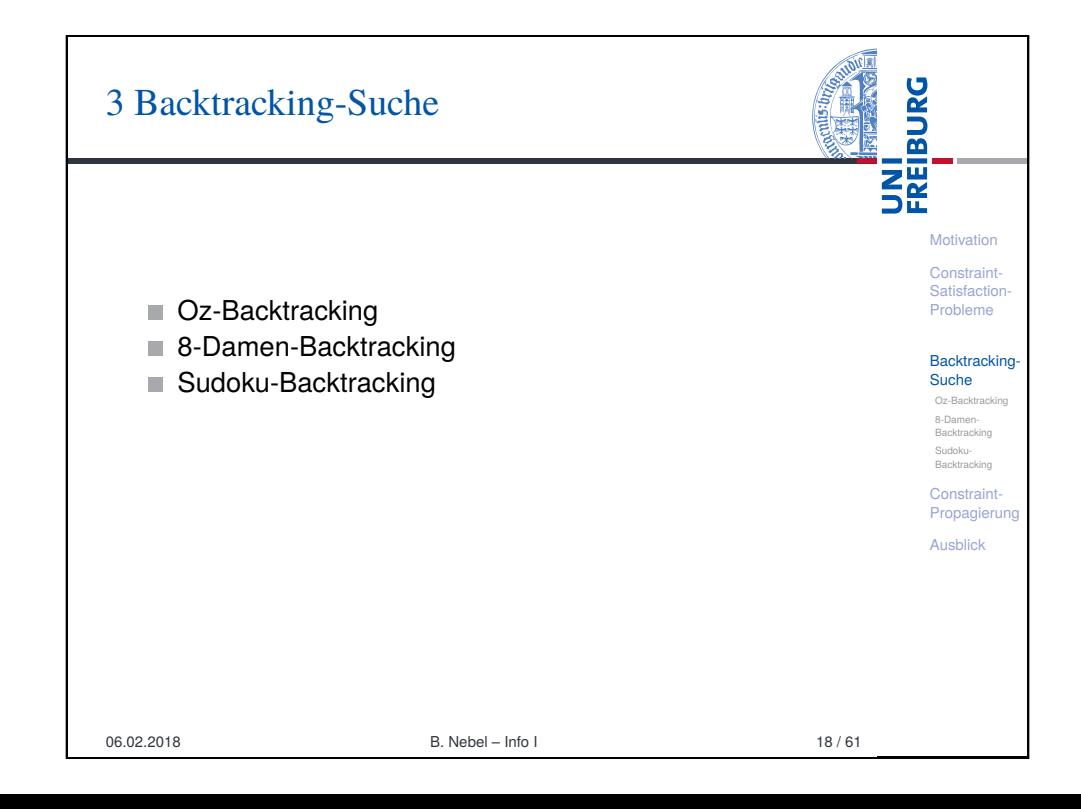

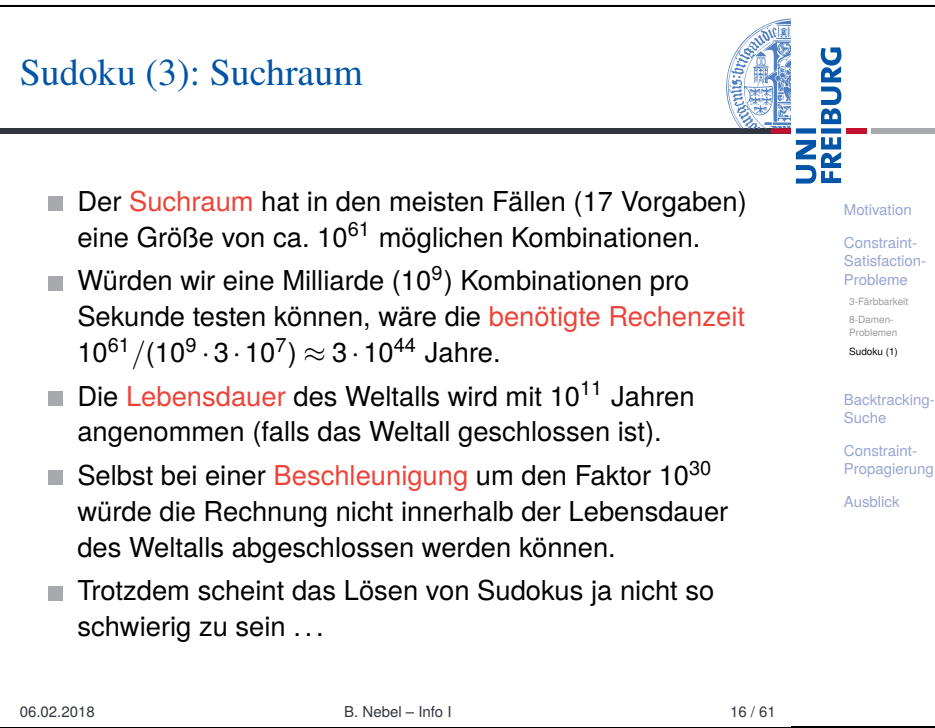

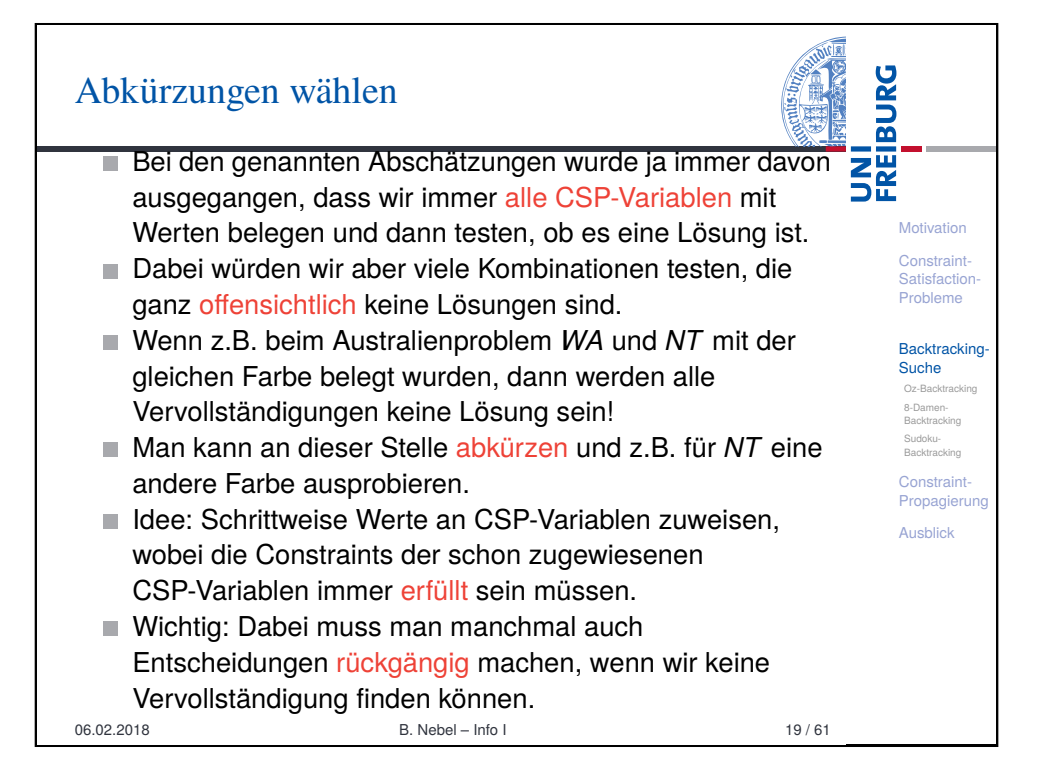

### Rekursive Suche mit Rücksetzen

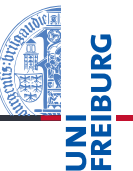

**Motivation Constraint** Satisfaction-Probleme **Backtracking** Suche Oz-Backtracking 8-Damen-Backtracking Sudoku-**Backtracking Constraint** Propagierung Ausblick

- 11 Wähle eine noch unbelegte CSP-Variable aus.
- **2 Weise der CSP-Variablen einen Wert zu, der alle** Constraints mit schon belegten CSP-Variablen erfüllt.
- 3 Versuche rekursiv eine Belegung für die restlichen CSP-Variablen zu finden.
- 4 Gelingt dies, sind wir fertig und geben die Belegung zurück.
- 5 Nimm ansonsten die Belegung der CSP-Variablen zurück, wähle einen bisher noch nicht ausprobierten Wert und belege die CSP-Variable damit. Mache mit Schritt 3 weiter.
- <sup>6</sup> Wurden alle Werte erfolglos probiert, gebe False zurück.

Man nennt diese Art der Suche auch Backtracking-Suche, da man im Schritt 5 einen Schritt zurück nimmt und etwas anderes probiert.

Statt Rücksetzen kann man beim rekursiven Aufruf in Schritt 3 natürlich eine Kopie der Variablenbelegung nutzen. 06.02.2018 B. Nebel – Info I 20 / 61

<span id="page-4-0"></span>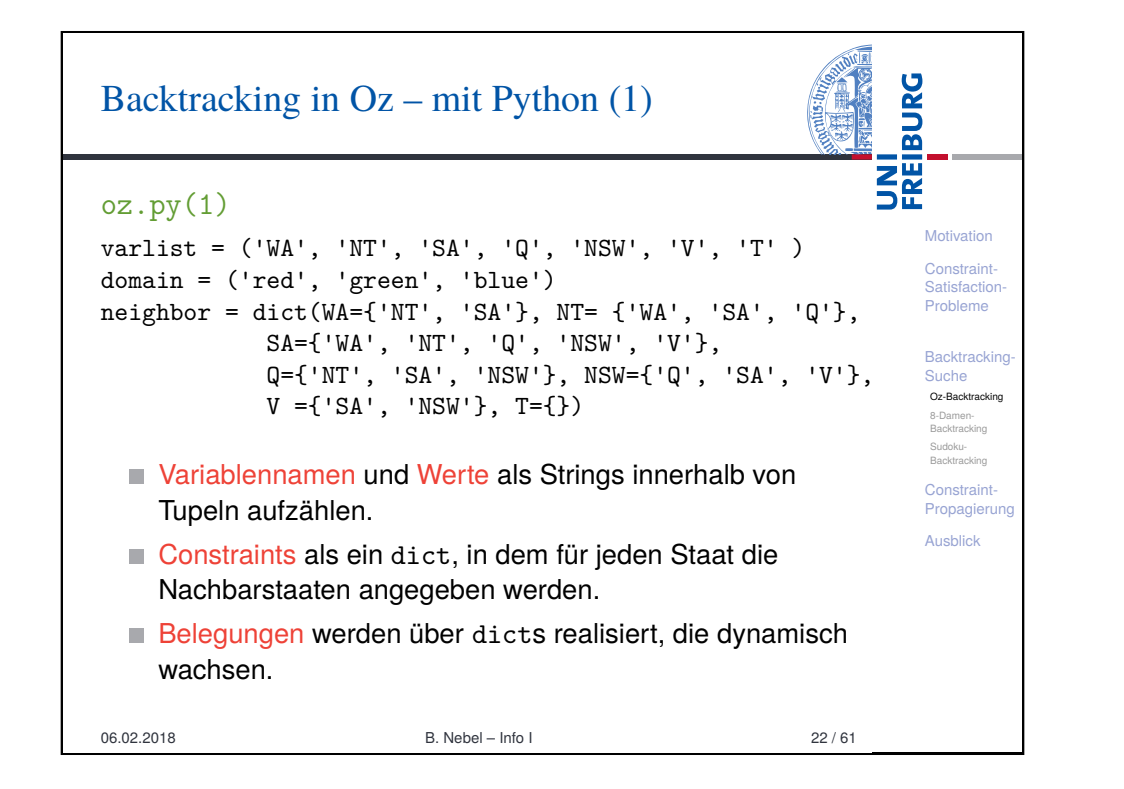

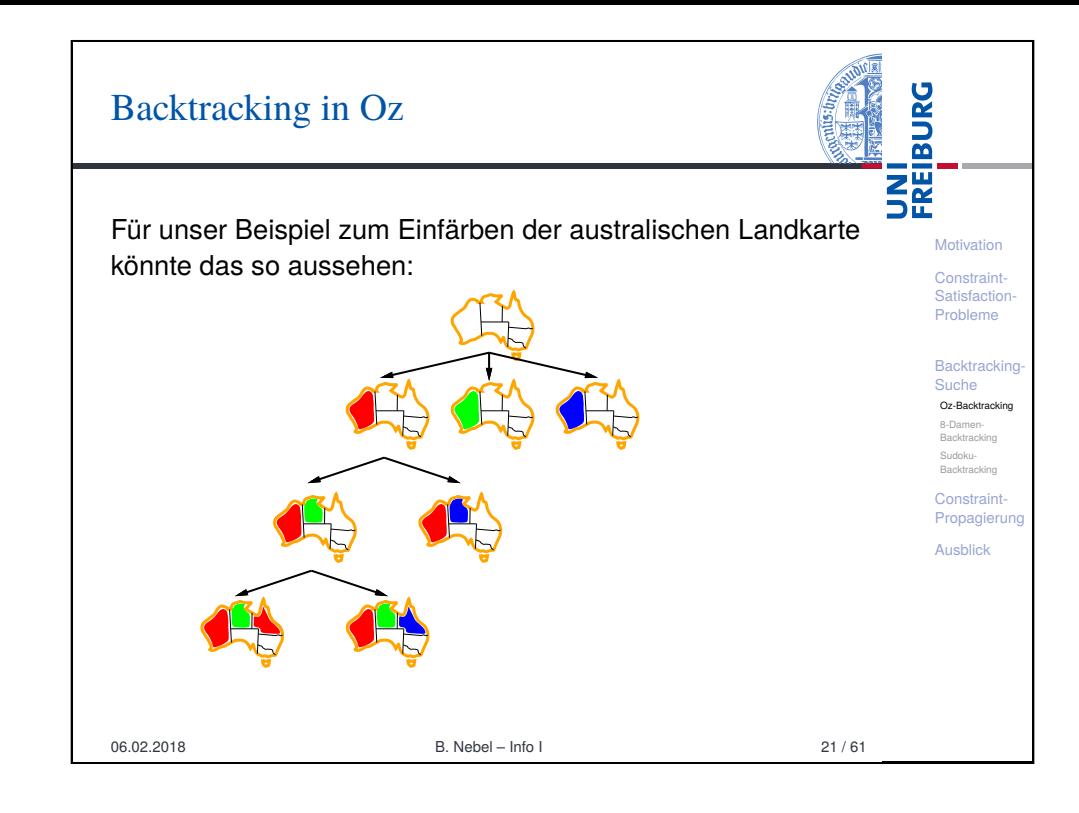

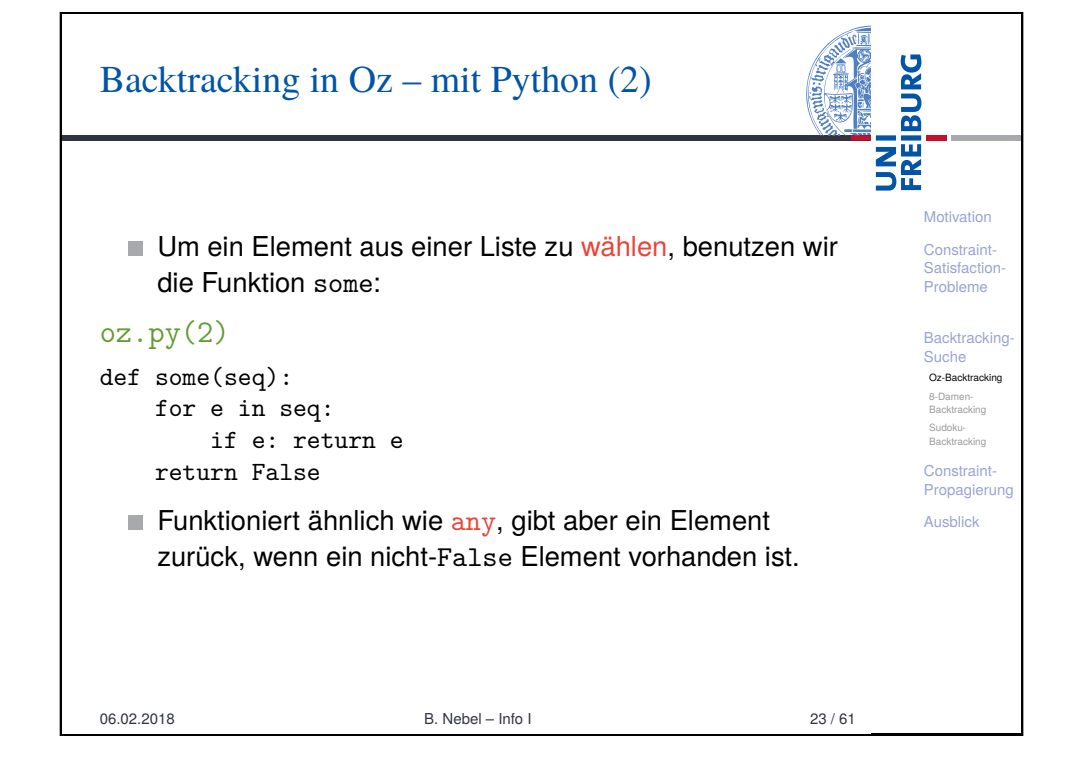

# Backtracking in Oz – mit Python (3)

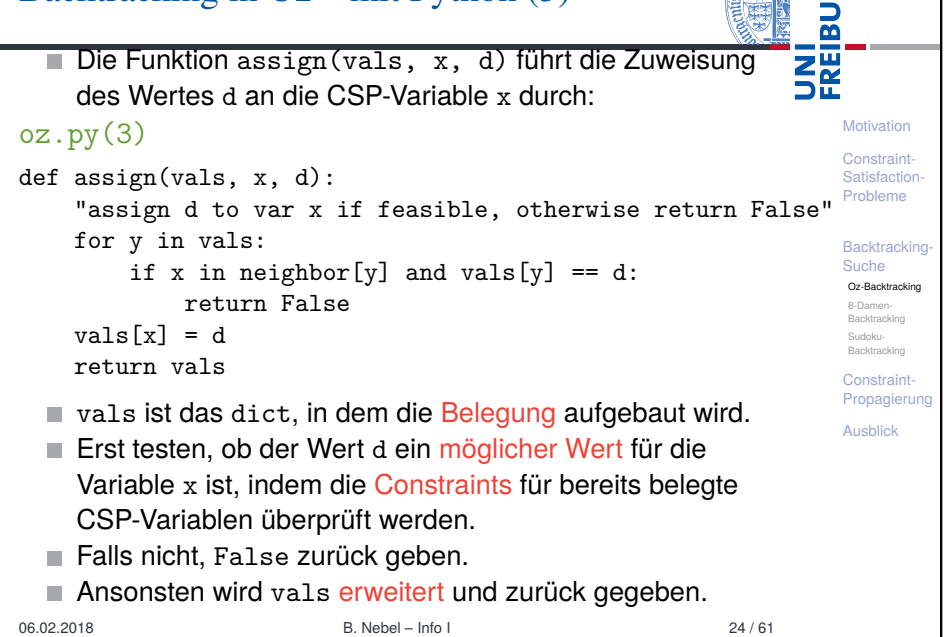

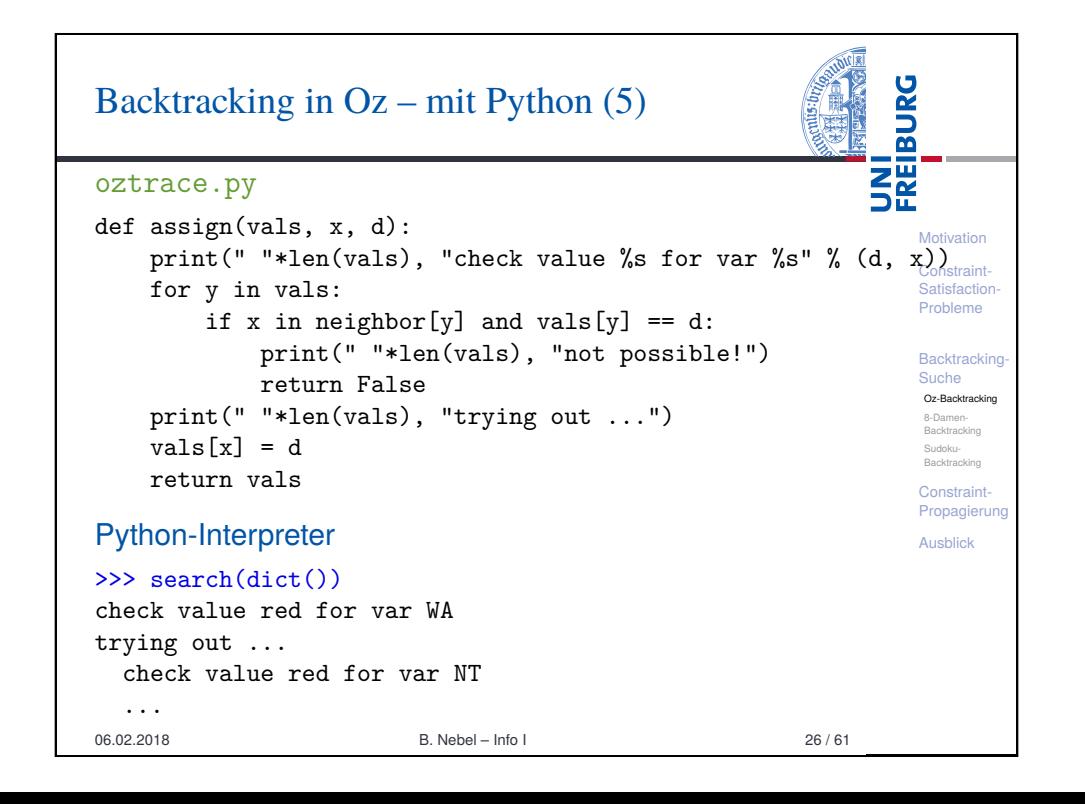

#### Backtracking in Oz – mit Python (4)

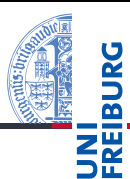

#### $oz.py(4)$

ပွ

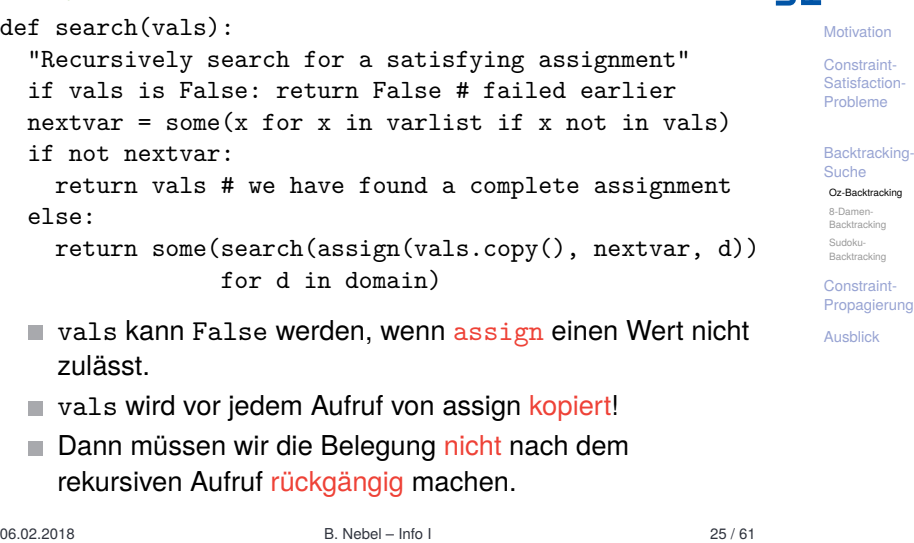

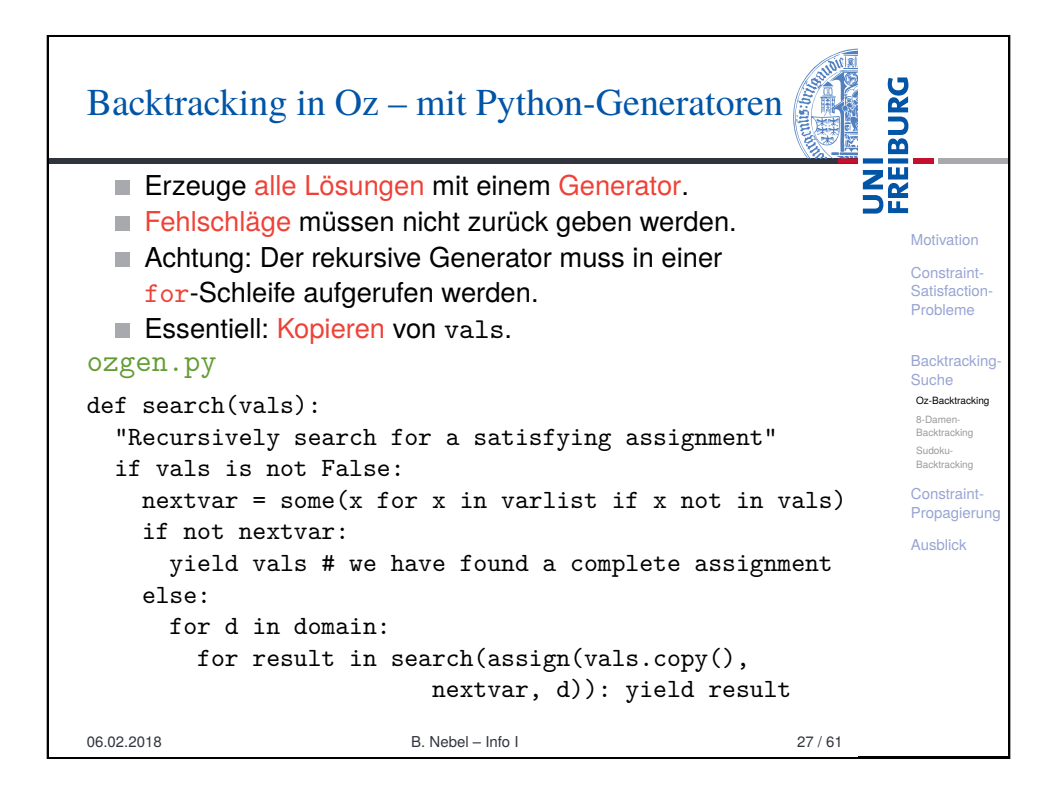

## Bemerkungen zur Backtracking-Suche: Variablenauswahl

Wie sollte man die nächste zu belegende CSP-Variable auswählen?

Für die Korrektheit ist es egal, welche Variable man wählt.

**Motivation Constraint** Satisfaction-Probleme **Backtracking** Suche Oz-Backtracking 8-Damen-Backtracking Sudoku-Backtracking **Constraint** Propagierung Ausblick

**BURG** 

醒

- **Es kann aber für die Laufzeit Unterschiede machen.**
- $\rightarrow$  Eine gute Heuristik ist es, die Variable zu wählen, die die wenigsten noch möglichen Werte besitzt.
- Grund: Reduktion der Verzweigung im Aufrufbaum weit oben.

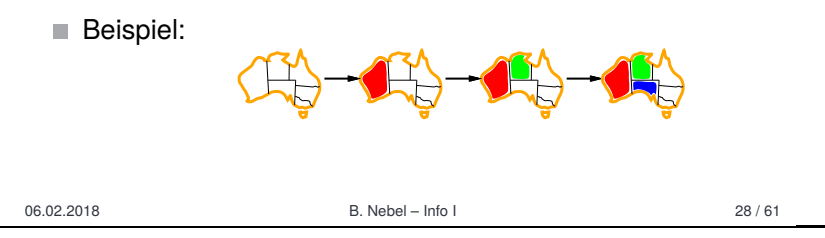

#### <span id="page-6-0"></span>**BURG** Backtracking für 8 Damen – mit Python (1) **THE**<br>SE Für die Problemrepräsentation beim 8-Dame-Problem bietet es sich an, die Belegung durch ein Tupel col zu repräsentieren, bei dem der *i*-te Eintrag für die Spalte **Motivation** steht, in der die *i*-te Dame steht, wobei Dame *i* in der *i*-ten **[Con](#page-0-0)straint** [Satis](#page-1-0)faction Probleme Reihe steht  $(i = 0, \ldots, 7)$ . Die Constraints ergeben sich dann, wie weiter oben **[Back](#page-3-0)tracking** Suche beschrieben. Oz-Backtracking 8-Damen-8queens.py (1) [Backt](#page-4-0)racking [Sudok](#page-6-0)u-Backtracking def assign(col, x, d): **[Cons](#page-7-0)traint** for y in range(len(col)): [Prop](#page-10-0)agierun if  $col[v] == d: # same column?$ Ausblick return False if  $(col[y] + y == d + x or # same diagonal?$  $col[y] - y == d - x)$ : return False return col +  $(d, )$  # return copy! 06.02.2018 **B. Nebel – Info I** 30 / 61

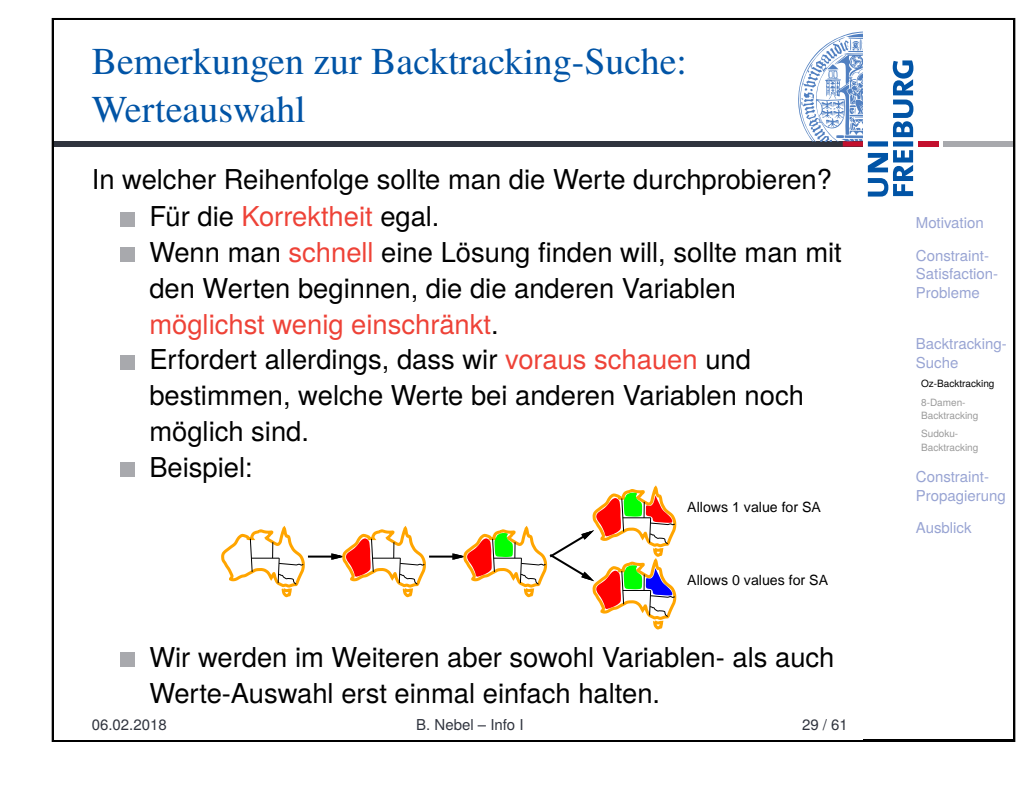

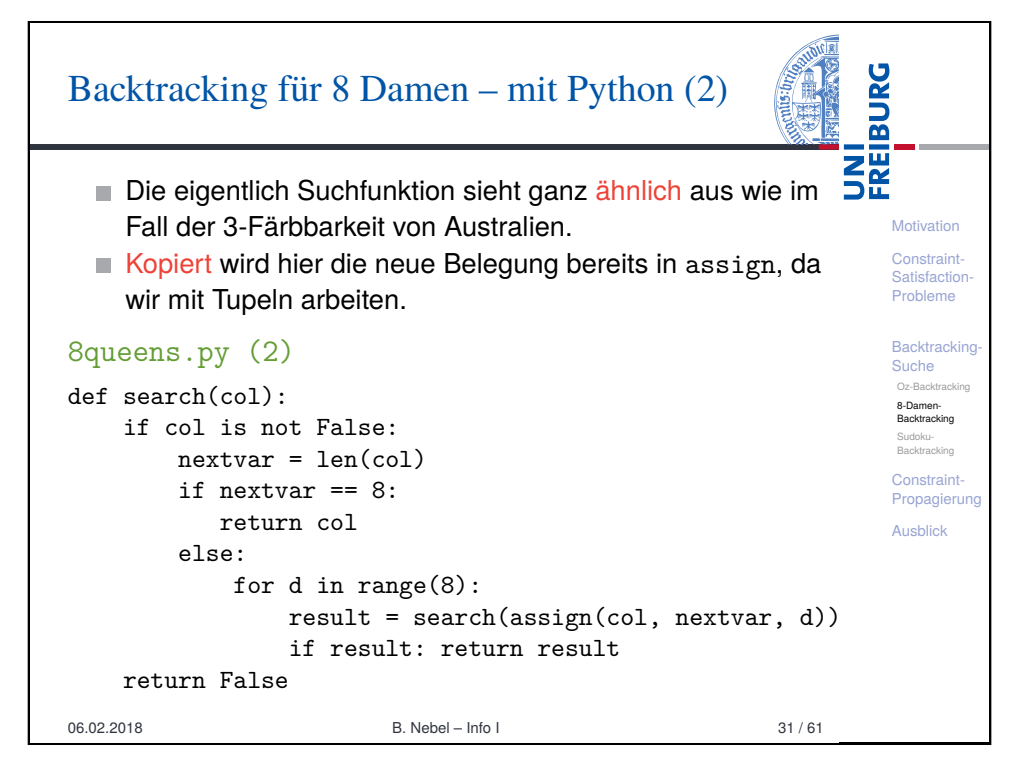

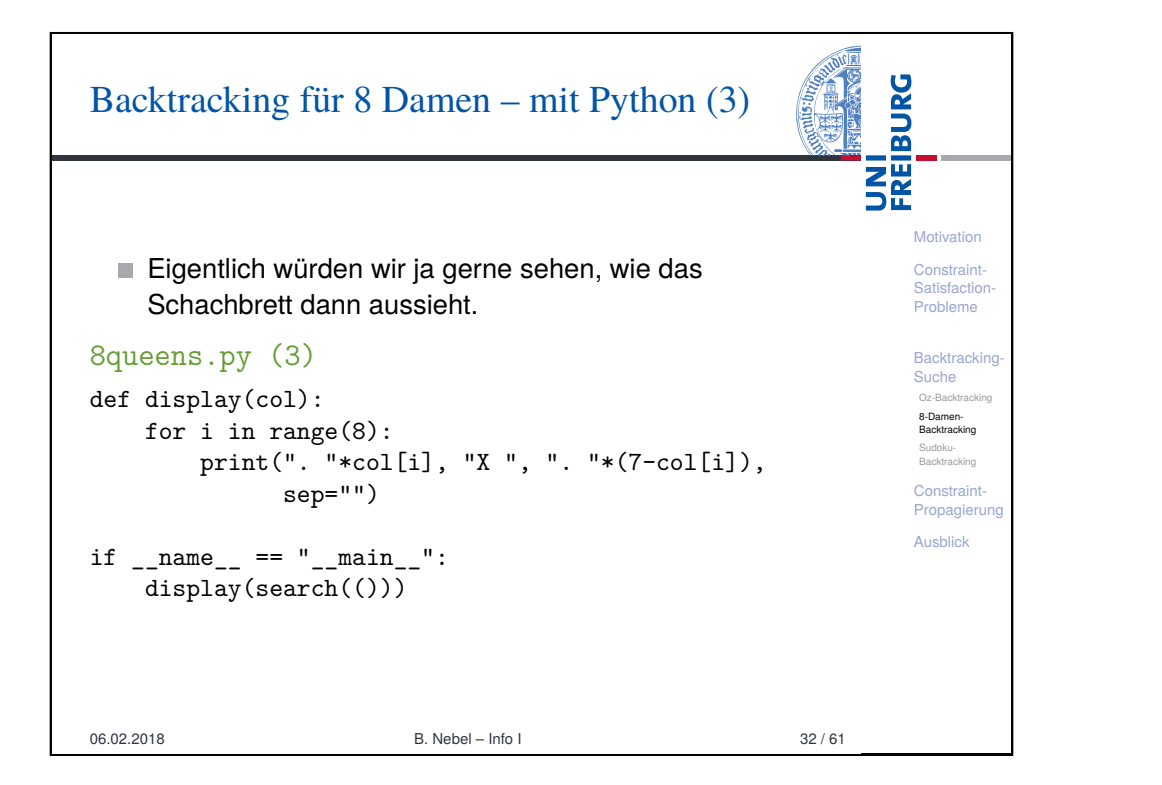

<span id="page-7-0"></span>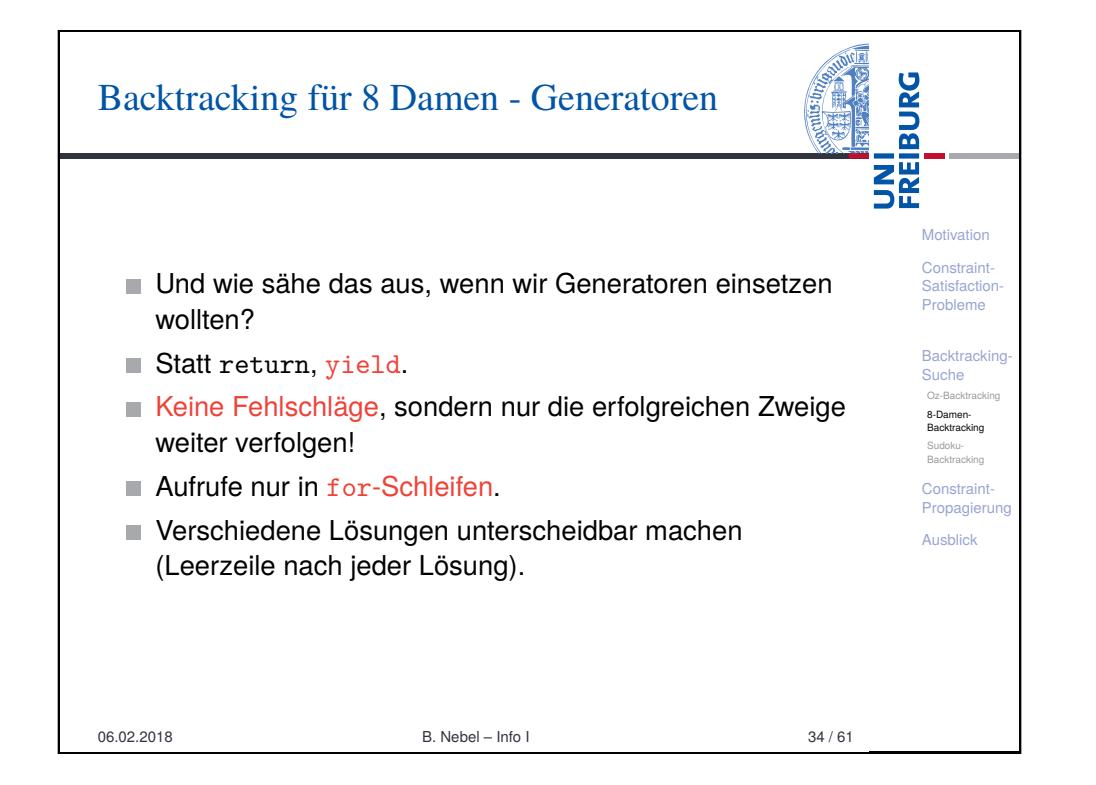

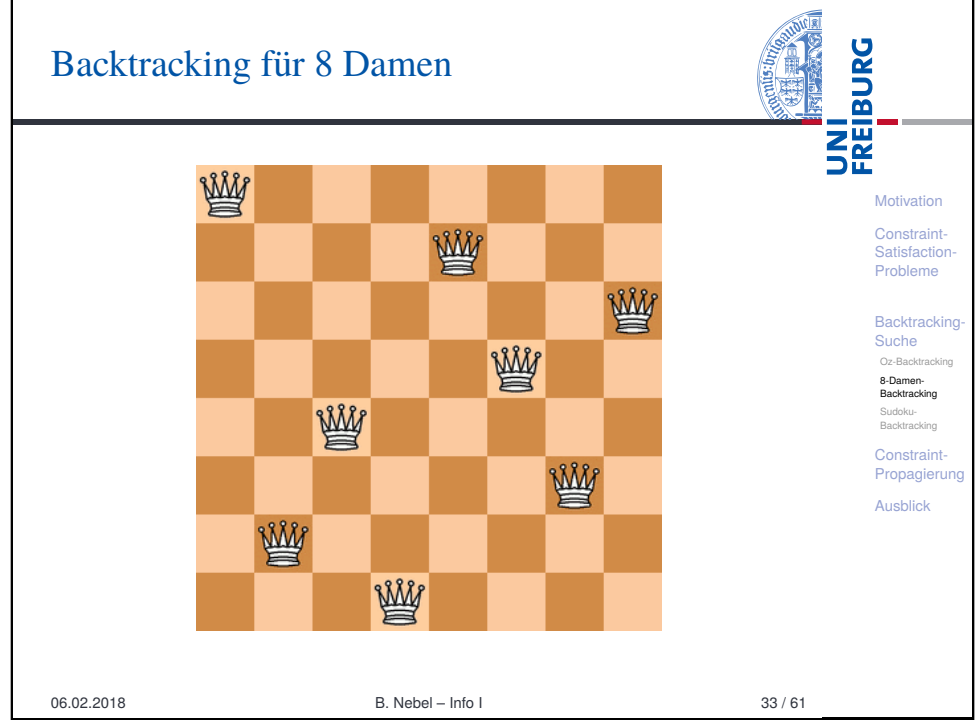

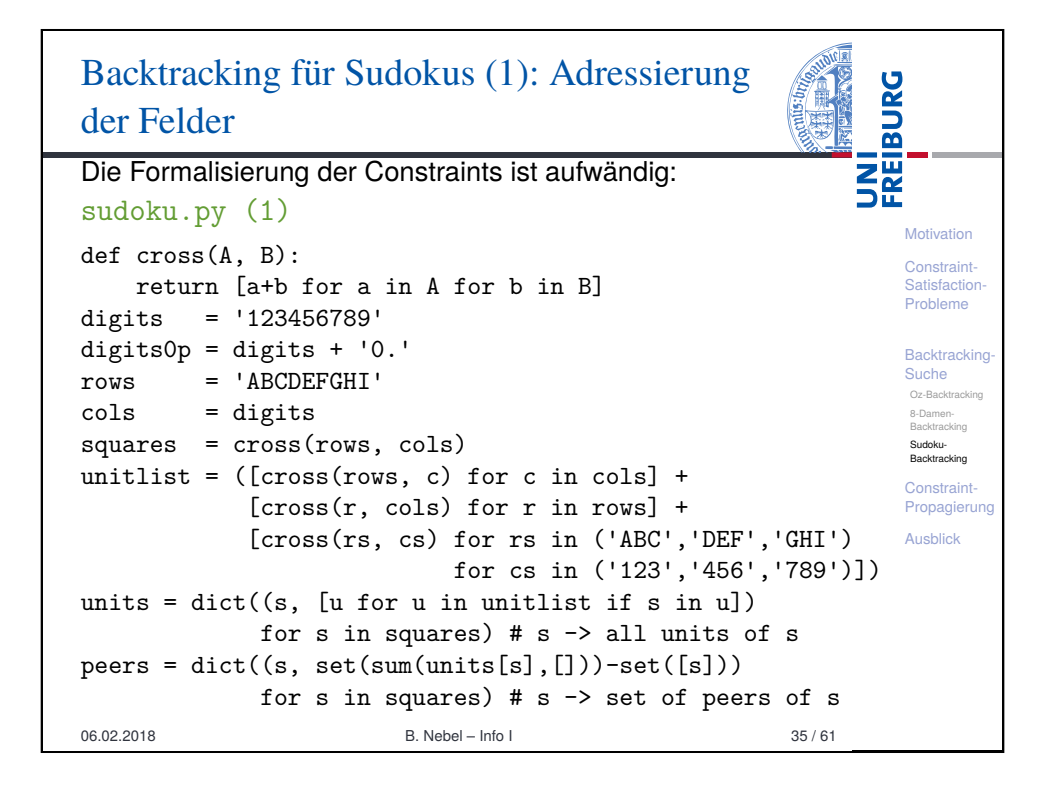

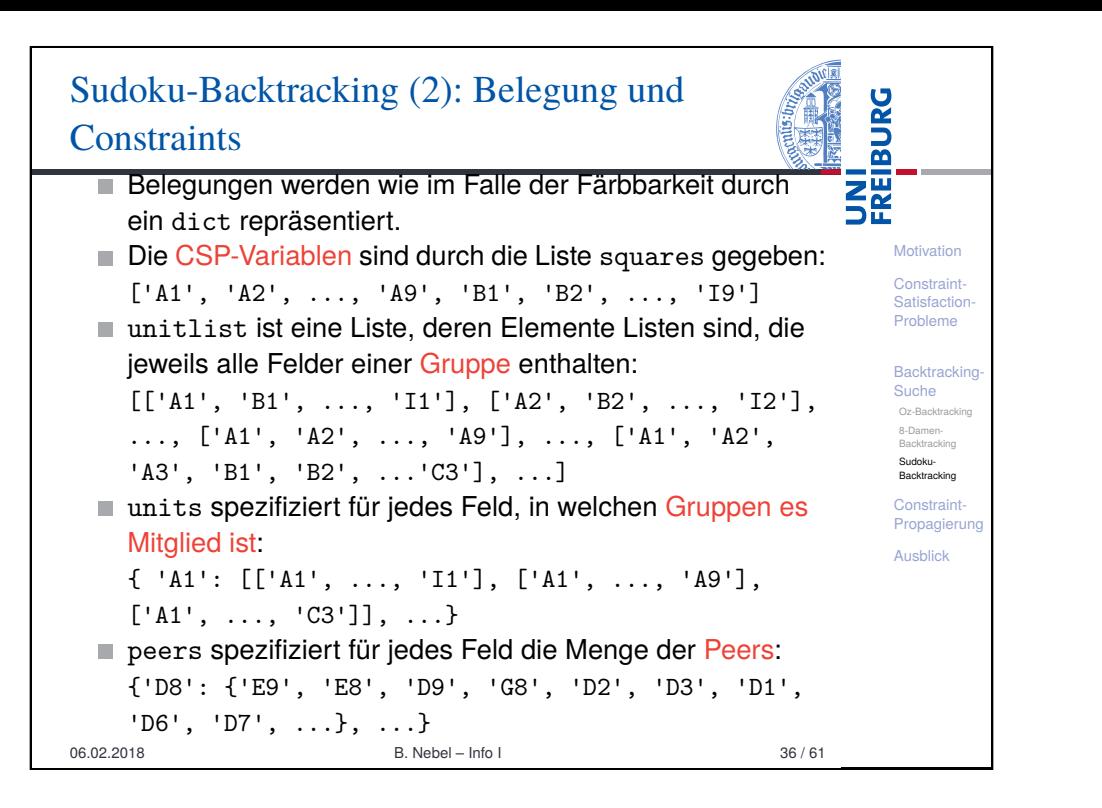

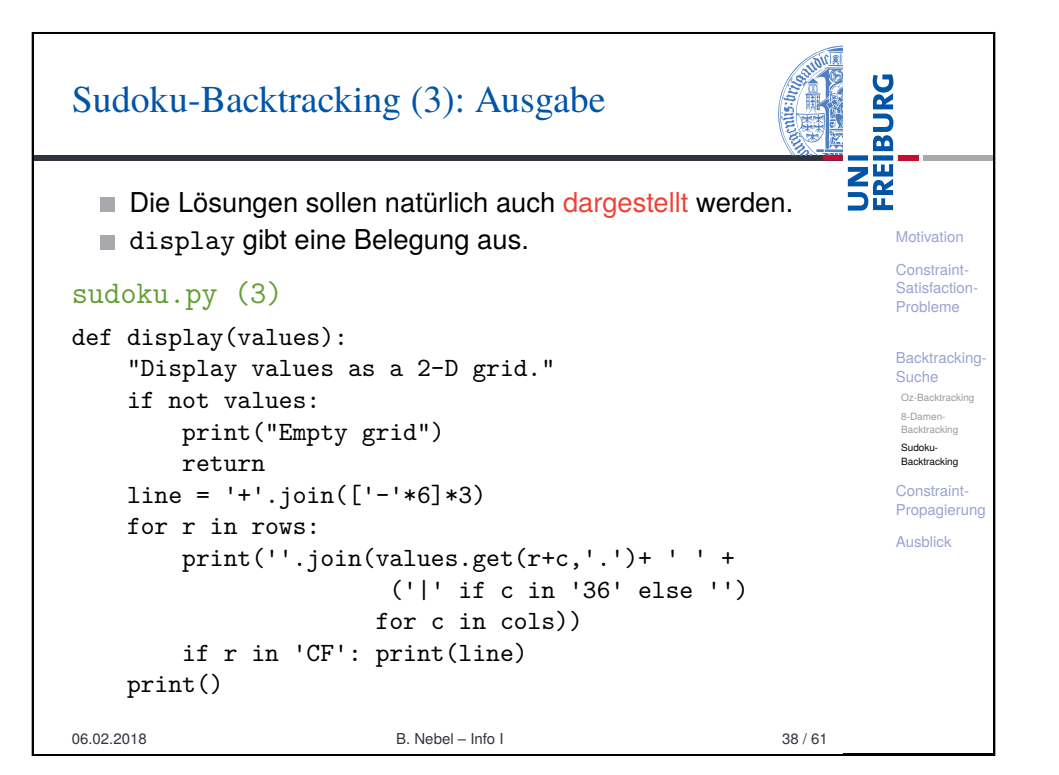

#### **BURG** Sudoku-Backtracking (3): Parsing i<br>Se<br>Se Wir wollen ja verschiedene Sudokus lösen. D.h. wir müssen die Aufgabe parsen und in eine interne **Motivation** Struktur überführen. **Constraint Satisfaction** Aufgabe besteht aus 81 Zeichen 0−9 und '.', wobei 0 und Probleme '.' für ein leeres Feld stehen. Backtracking-Alle anderen Zeichen werden ignoriert. D.h. wir können Suche Oz-Backtrack die Aufgabe auch als Tabelle angeben. 8-Damen-Backtracking Sudokusudoku.py (2) **Backtracking Constraint** def parse\_grid(grid): Propagierung  $values = dict()$ Ausblick for s,d in (zip(squares, [c for c in grid if c in digits0p])): if d in digits and not assign(values, s, d): return False return values 06.02.2018 B. Nebel – Info I 37 / 61

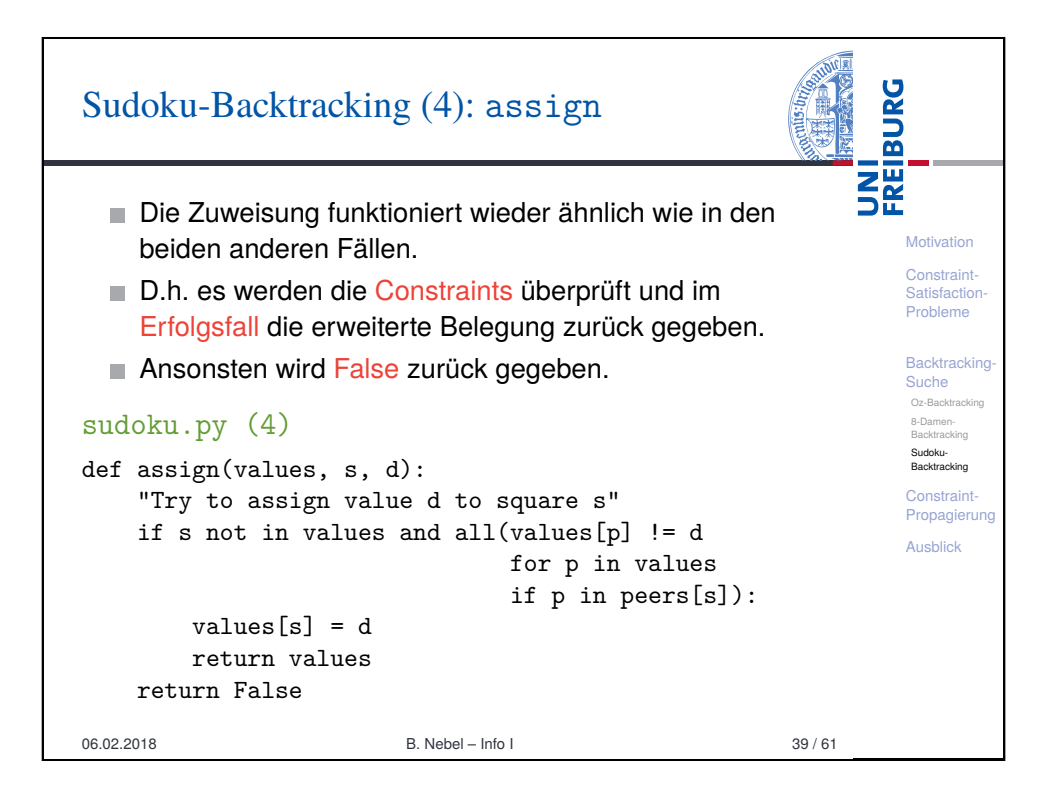

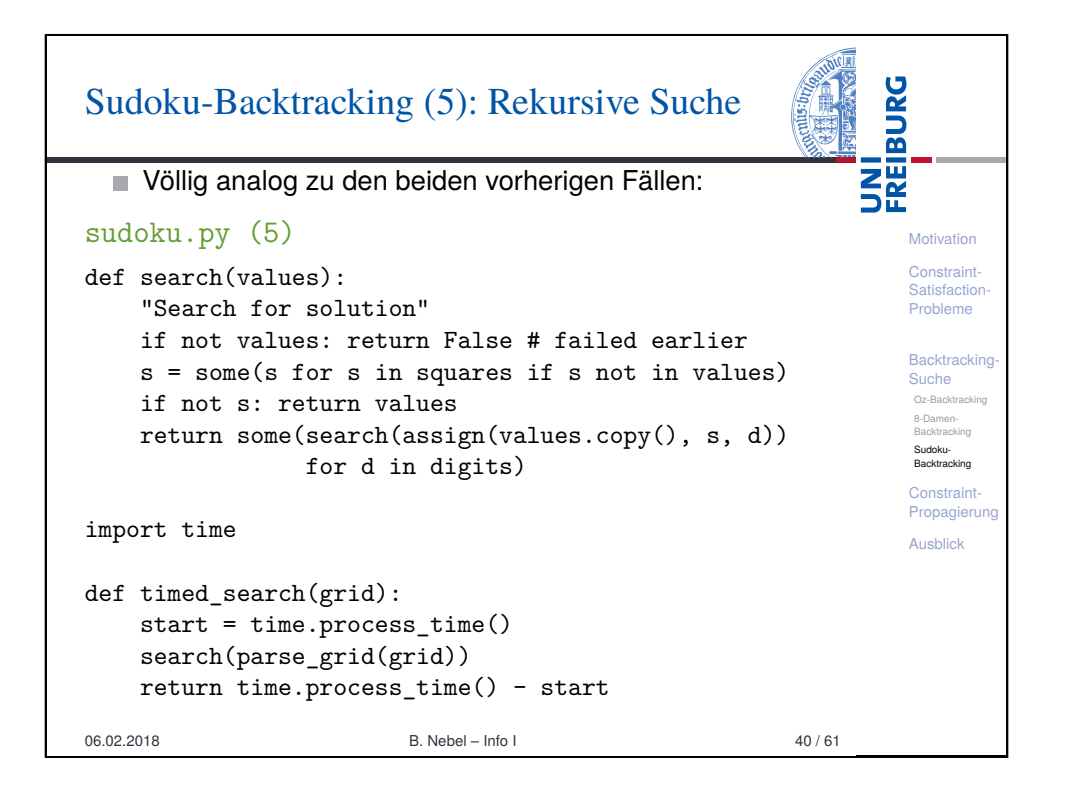

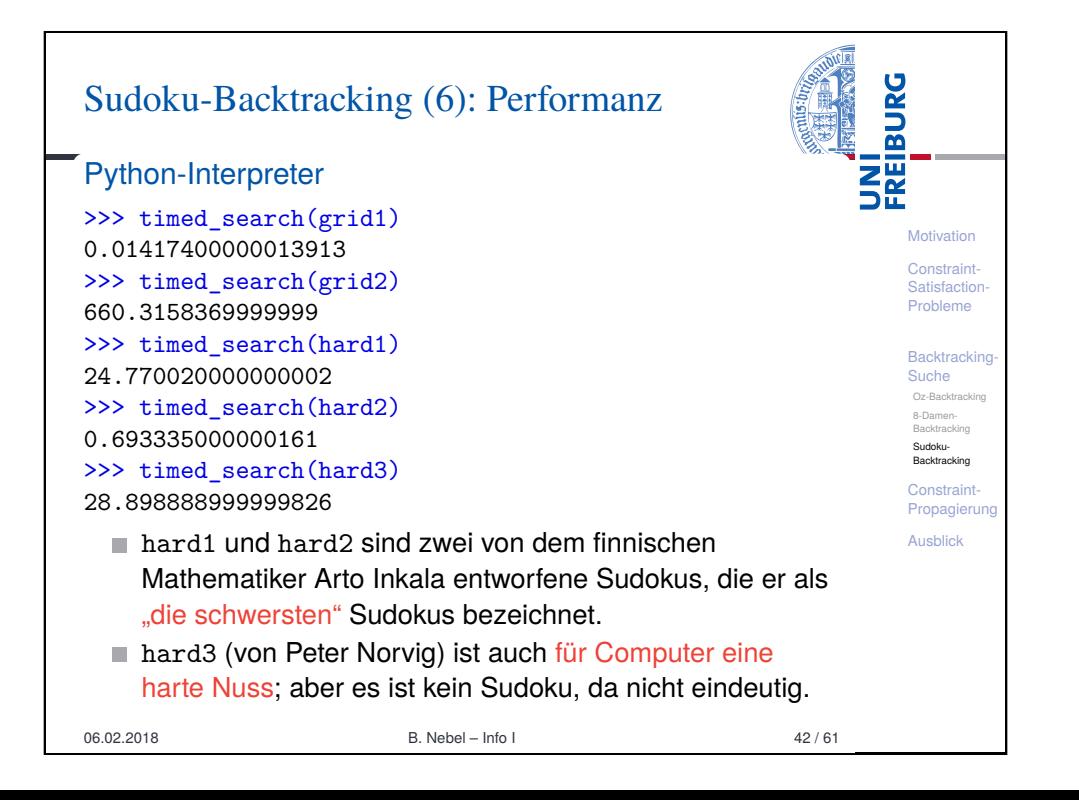

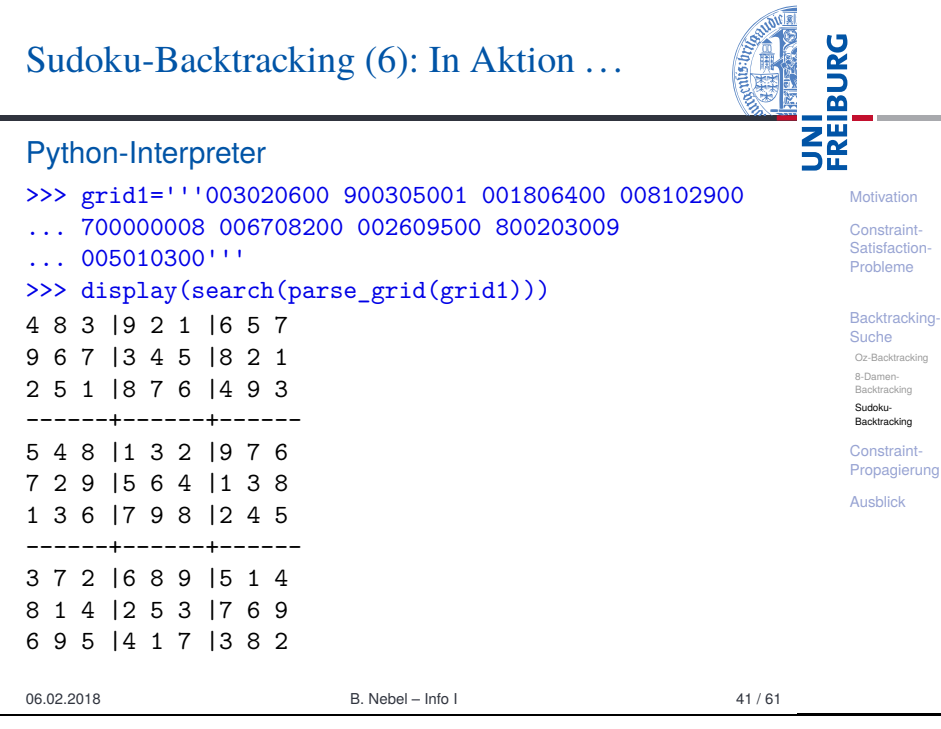

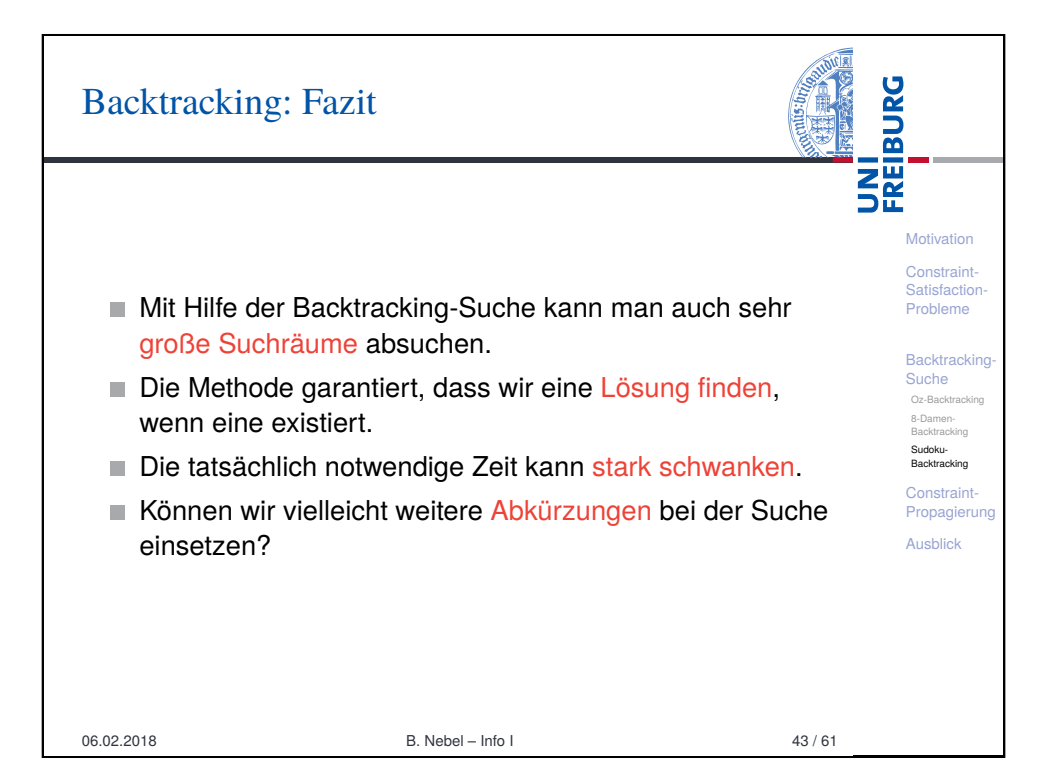

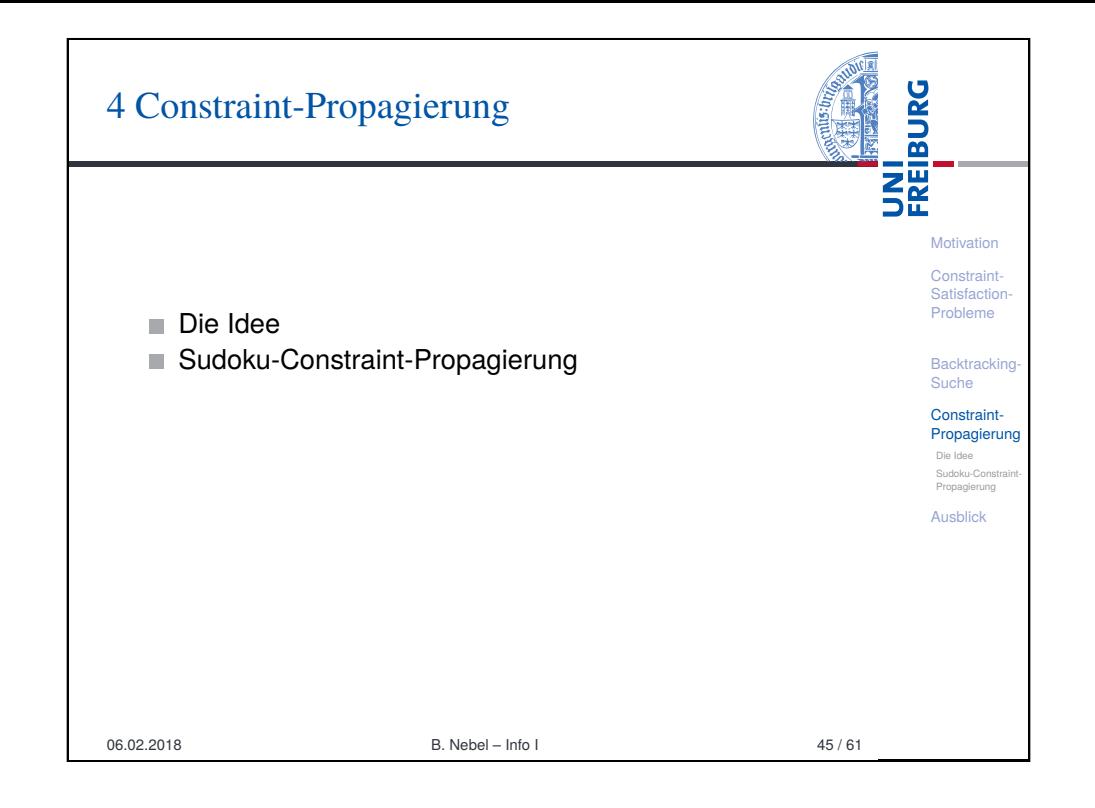

# <span id="page-10-0"></span>[Forward-Checking: B](#page-10-0)eispiel

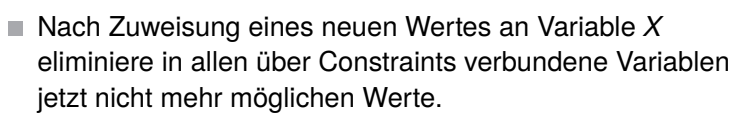

Leite Backtracking ein, wenn für eine Variable kein Wert [me](#page-10-0)[hr möglich ist.](#page-11-0)

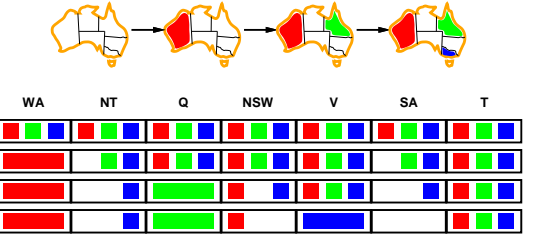

Für *SA* ist jetzt kein Wert mehr möglich! Bereits jetzt kann Backtracking eingeleitet werden.

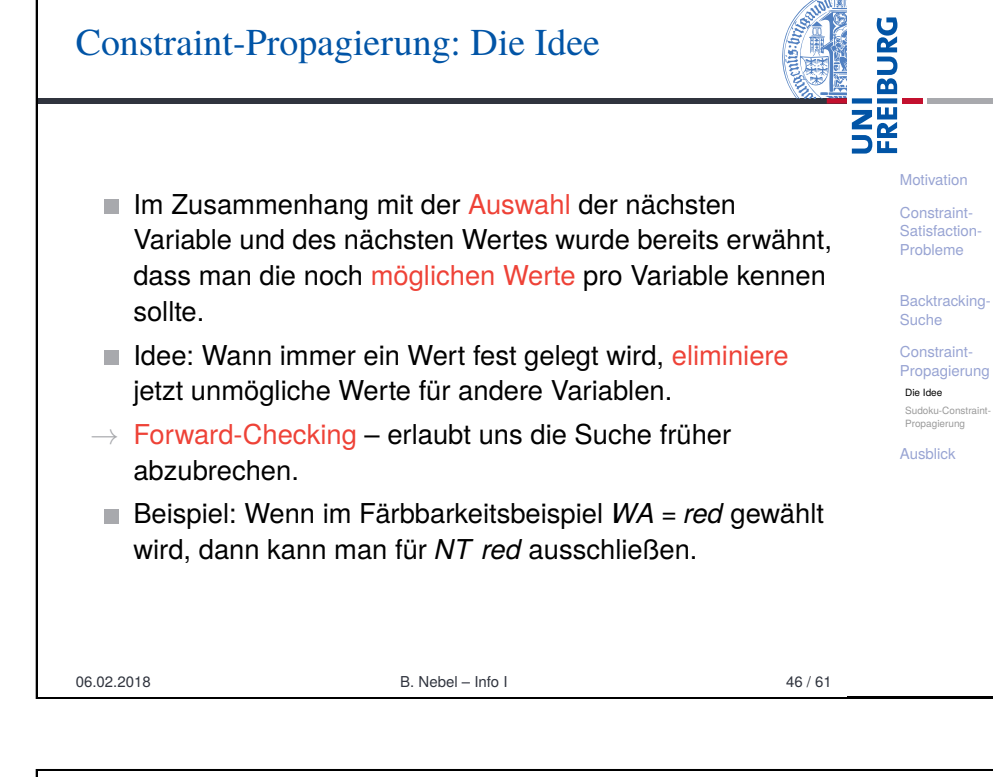

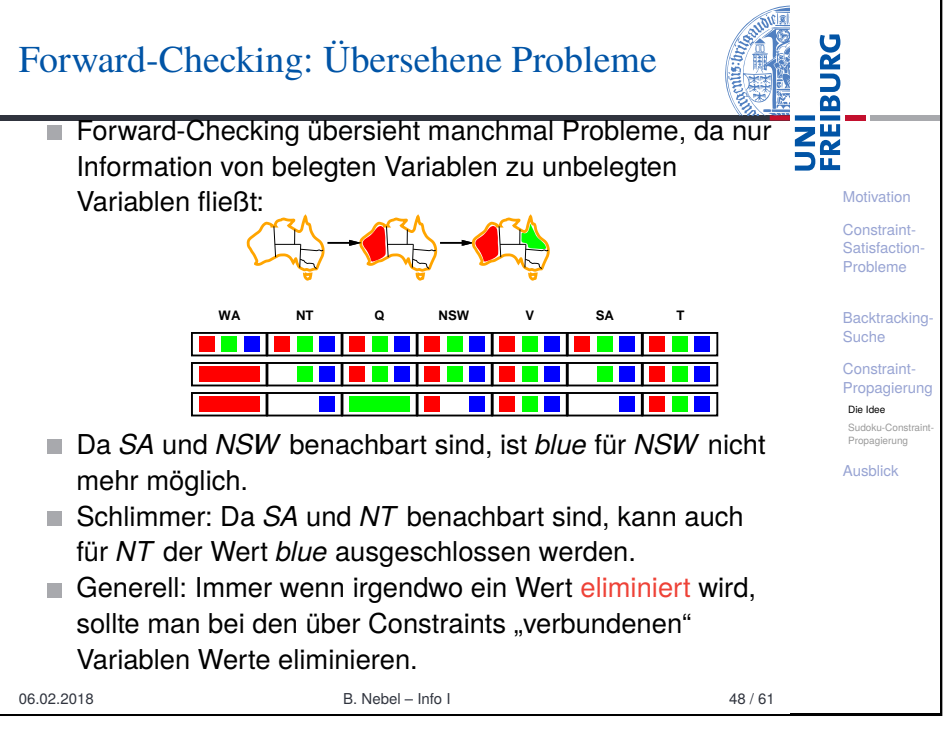

**Motivation [Con](#page-0-0)straint** [Satis](#page-1-0)faction Probleme **Backtracking** Suche **[Con](#page-3-0)straint** [Prop](#page-10-0)agierung Die Idee Sudoku-Constraint-[Propa](#page-10-0)gierung [Ausb](#page-11-0)lick

**BURG** 

**ZW**<br>Se

## Constraint-Propagierung beim Sudoku

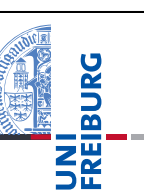

**Motivation** Constraint-Satisfaction-Probleme **Backtracking** Suche Constraint-Propagierung Die Idee Sudoku-Constraint-Propagierung Ausblick

- Wir merken uns bei jedem Feld, welche Ziffern noch möglich sind.
- Wird eine Ziffer eliminiert, überprüfen wir:
	- Hat das Feld jetzt nur noch eine einzige Möglichkeit, dann kann die Möglichkeit bei allen Peers eliminiert werden.
	- Ist in einer Gruppe eine bestimmte Ziffer nur noch in einem Feld möglich, so können wir die Ziffer hier platzieren (und alle anderen Möglichkeiten eliminieren).
- Jede Eliminierung stößt diesen Prozess wieder an.
- Man kann noch weitere Regeln aufstellen (speziell mit 2 und mehr Feldern/Werten) ...

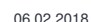

06.02.2018 B. Nebel – Info I 49 / 61

<span id="page-11-0"></span>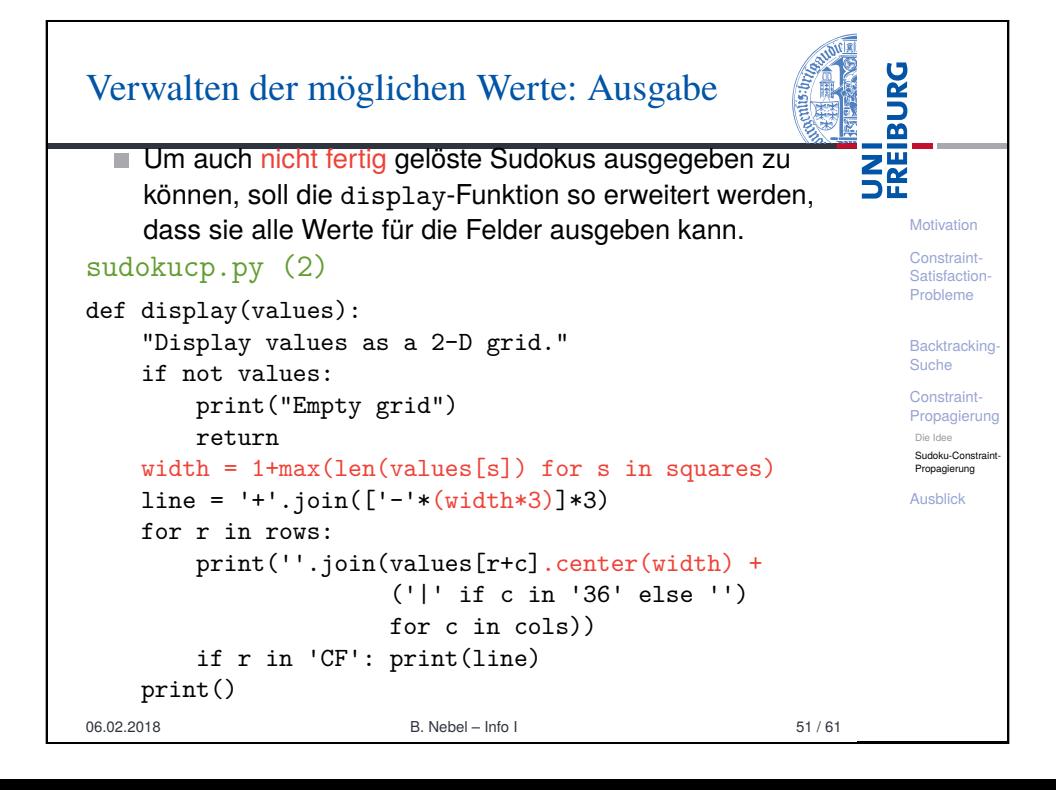

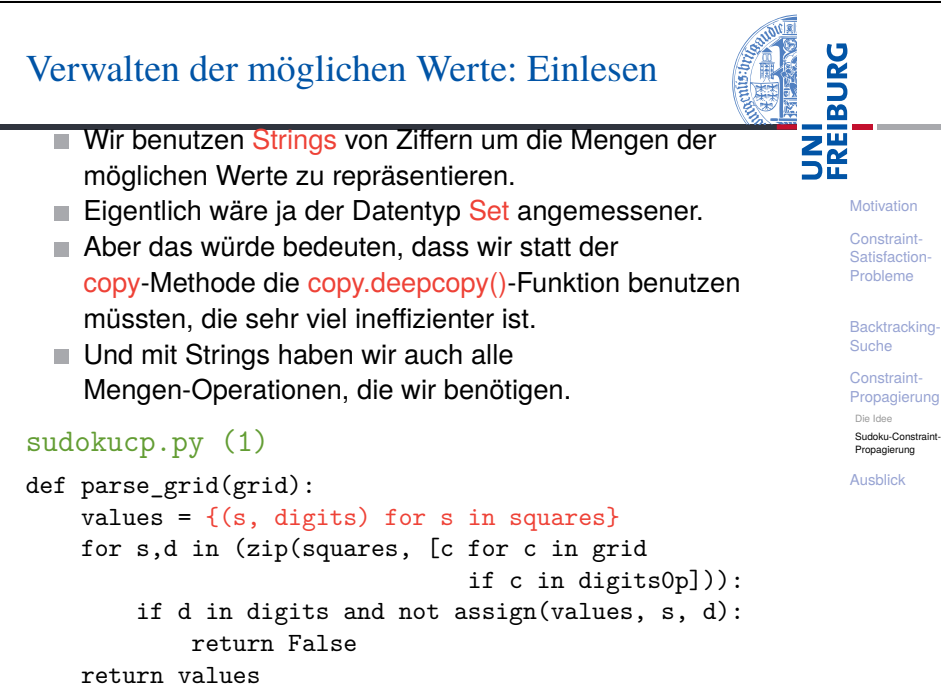

06.02.2018 **B. Nebel – Info I** 50 / 61

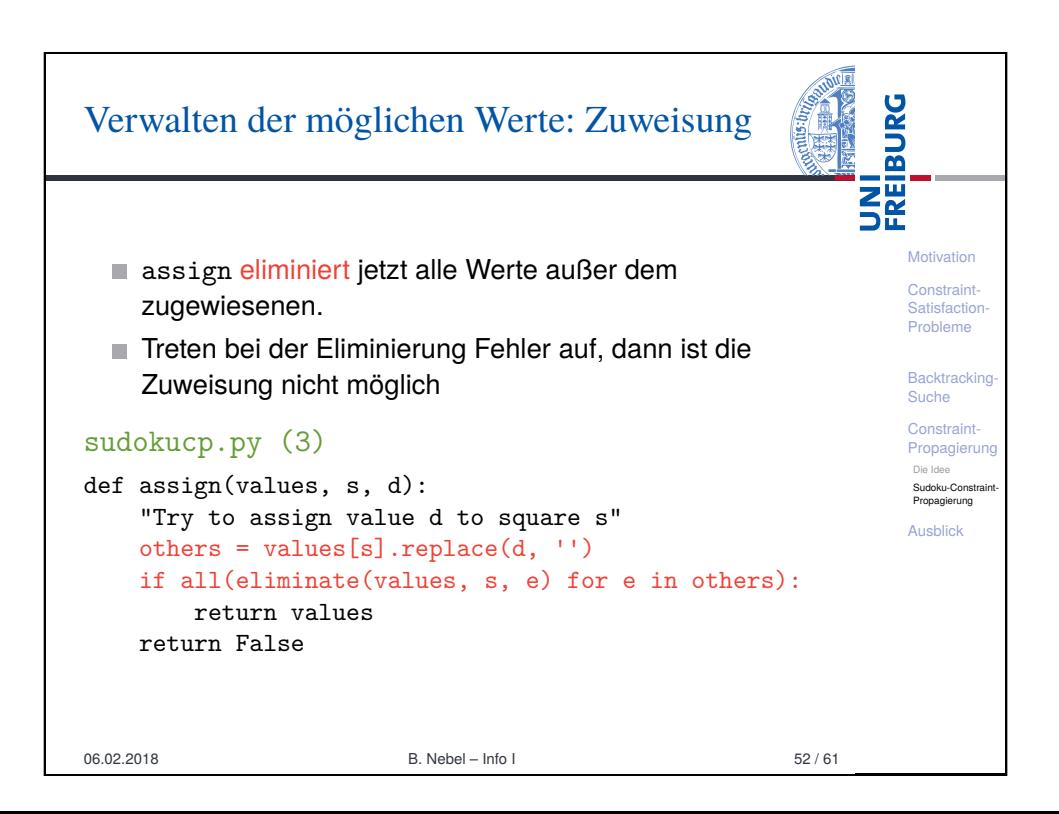

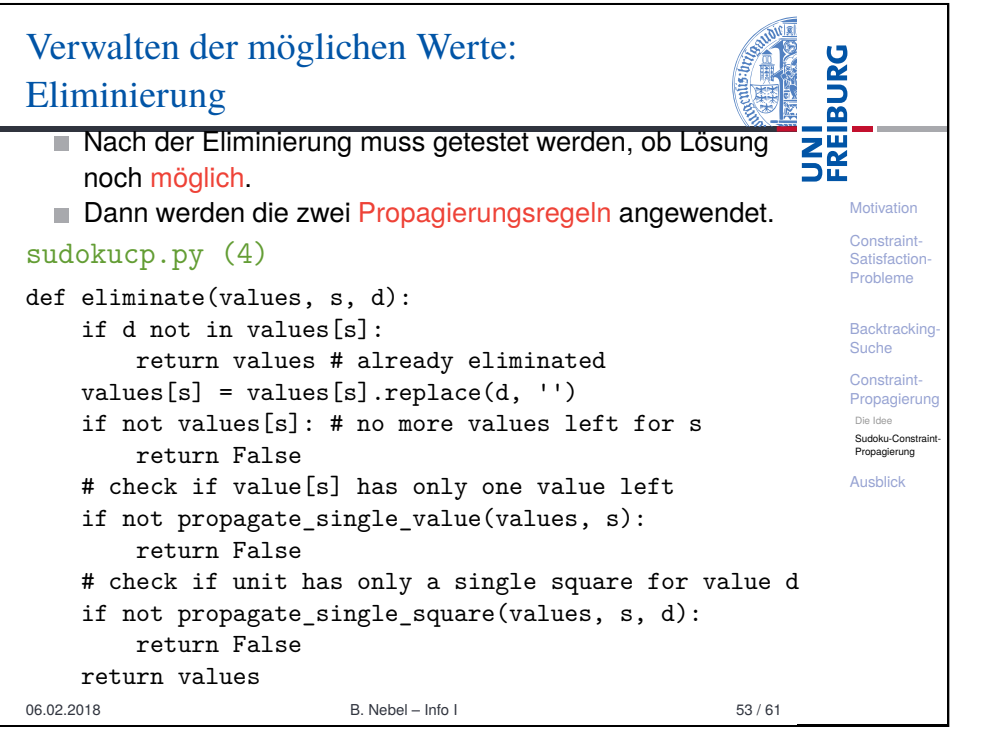

#### UNI<br>FREIBURG Verwalten der möglichen Werte: Suche Geänderte Erfolgsbedingung (alle Var. haben genau **Motivation** einen Wert) **[Con](#page-0-0)straint** Geänderte Variablenauswahl (kleinster Wertebereich) **[Satis](#page-1-0)faction** Probleme Geänderte Werteselektion (nur mögliche Werte) **Backtracking** Suche sudokucp.py (6) [Con](#page-3-0)straintdef search(values): [Prop](#page-10-0)agierung Die Idee "Search for solution" Sudoku-Constraint-[Propa](#page-10-0)gierung if not values: return False # failed earlier [Ausb](#page-11-0)lick if  $all(len(values[s]) == 1 for s in squares):$ return values  $,s = min((len(values[s]), s)$  for s in squares if  $len(values[s]) > 1)$ return some(search(assign(values.copy(), s, d)) for d in values[s]) 06.02.2018 **B. Nebel – Info I** 55 / 61

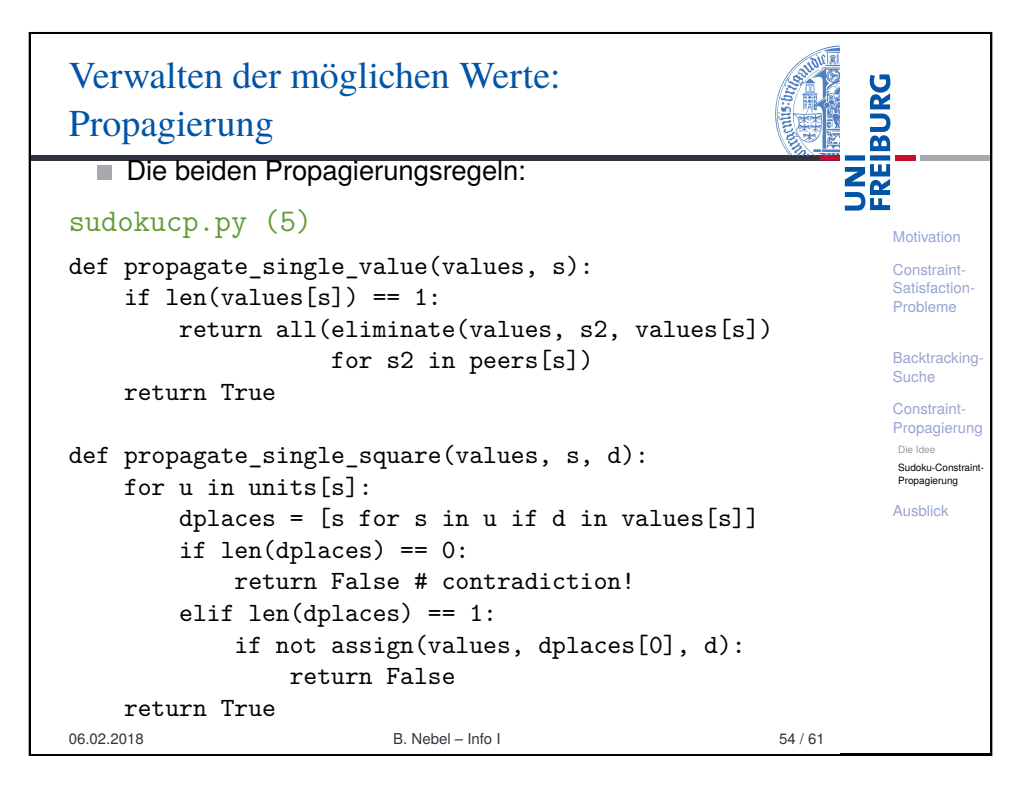

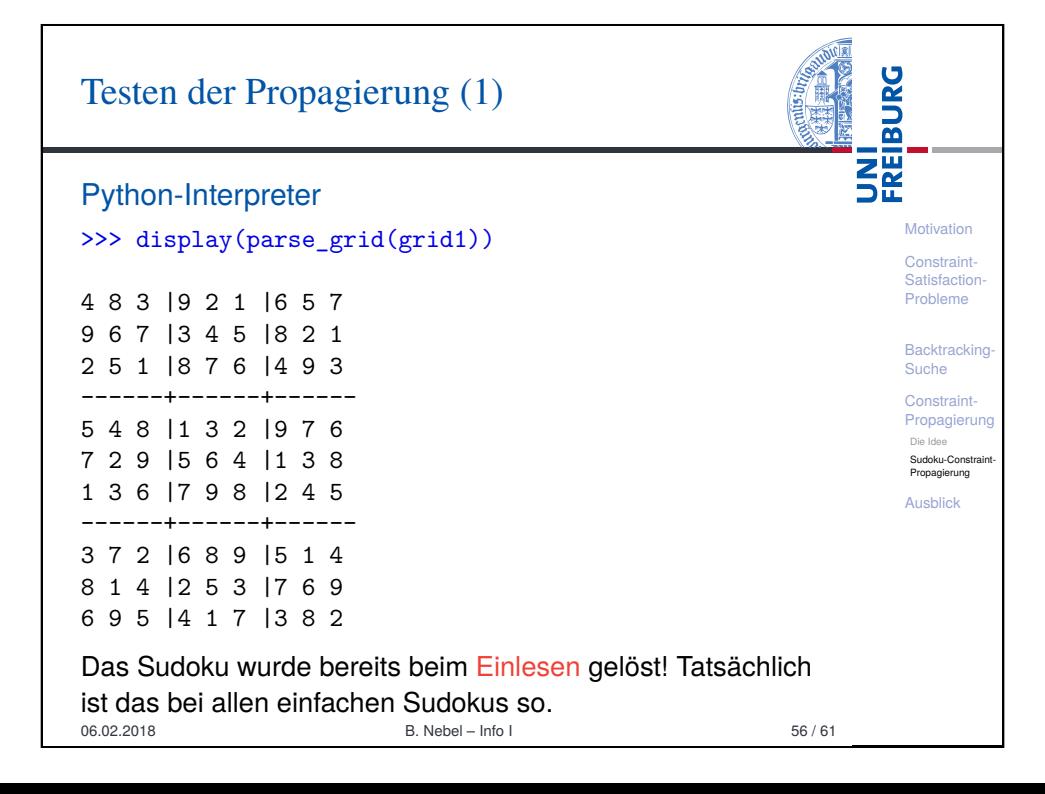

## Testen der Propagierung (2)

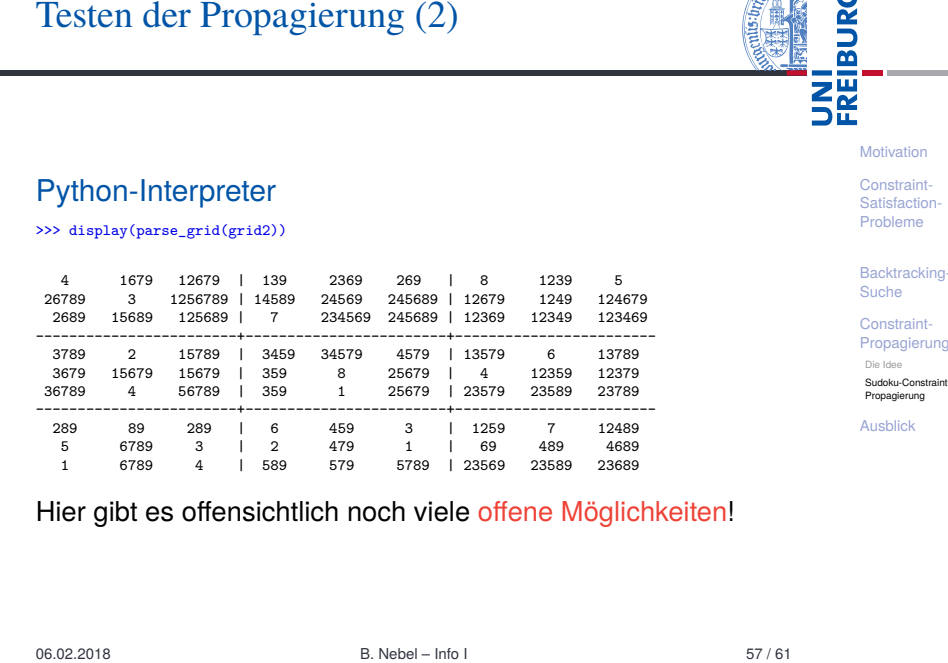

<span id="page-13-0"></span>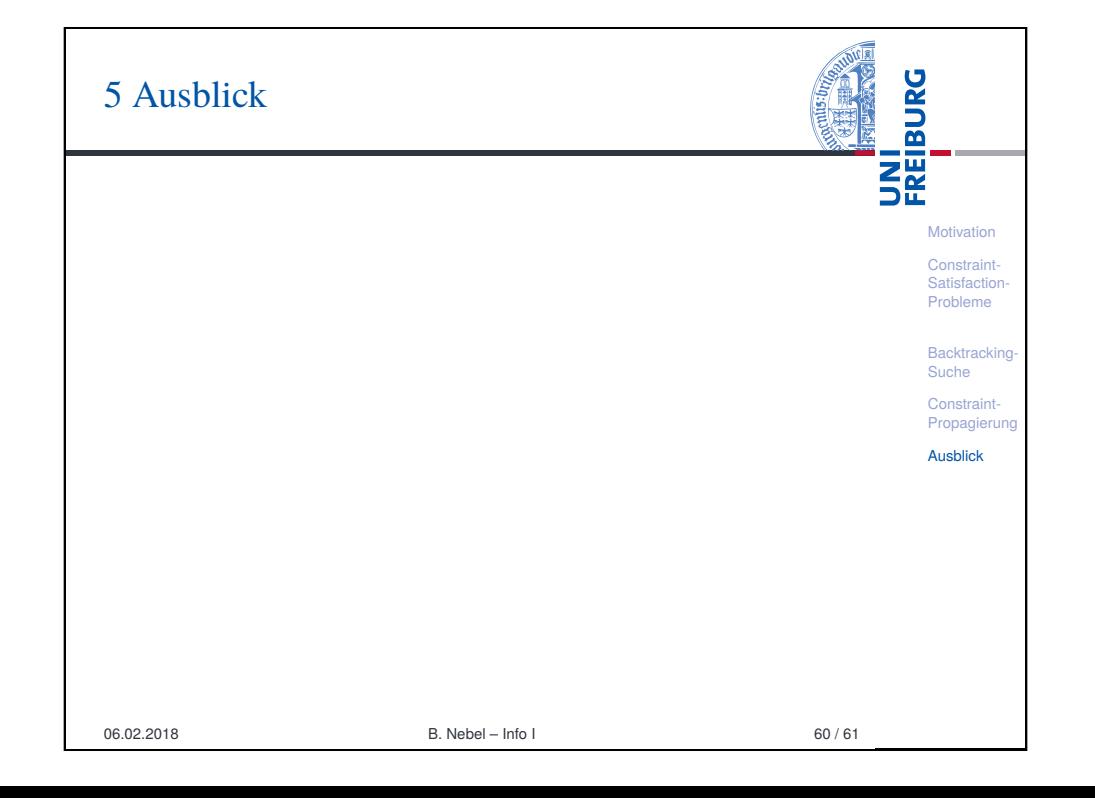

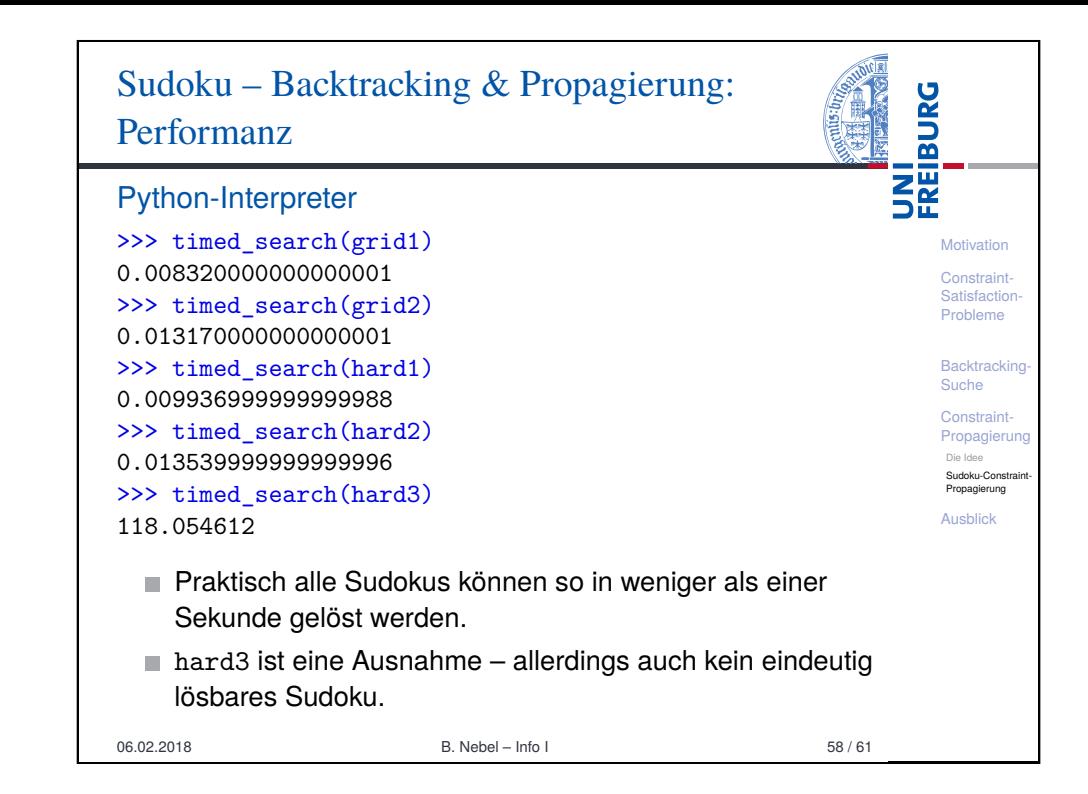

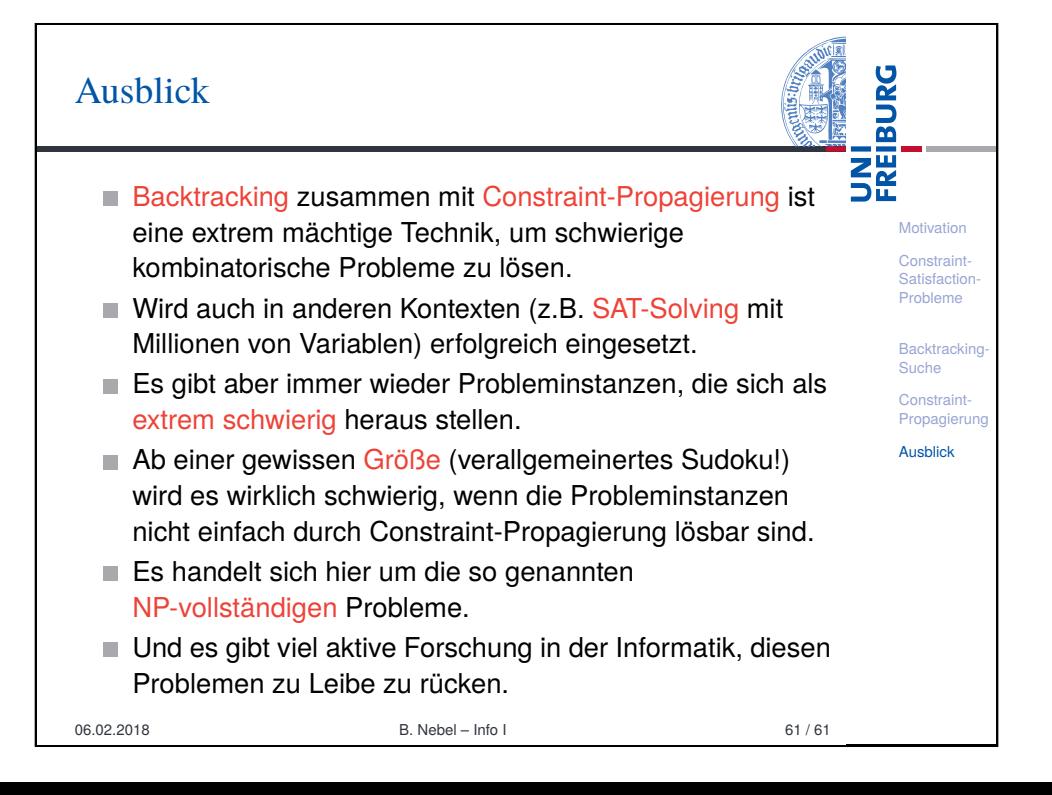